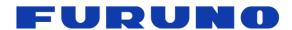

# **FURUNO GNSS Receiver**

Model GT-88

# **eSIP Protocol Specifications**

(Document No. SE18-600-003-00)

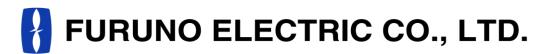

www.furuno.com

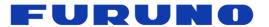

### IMPORTANT NOTICE

No part of this manual may be reproduced or transmitted in any form or by any means, electronic or mechanical, including photocopying and recording, for any purpose without the express written permission of the publisher, FURUNO ELECTRIC CO., LTD. FURUNO ELECTRIC CO., LTD. All rights reserved.

All brand and product names are registered trademarks, trademarks or service marks of their respective holders.

The following satellite systems are operated and controlled by the authorities of each government.

- GPS, SBAS (WAAS): USA
- GLONASS: Russia
- Galileo, SBAS (EGNOS): Europe
- QZSS, SBAS (MSAS): Japan
- SBAS (GAGAN): India

FURUNO is not liable for any degradation while using these satellite systems. FURUNO cannot guarantee specifications if any of these systems experience degradation. Based on these conditions the user is expected to be familiar with these systems and is fully responsible for their use.

This document describes the eSIP protocol specifications for the following products.

- •GT-88
- •ePV7010B (eRideOPUS 7 chip 64 pin with GT-88 software)

Although this product is paying attention to compatibility with the past products, due to the correspondence to various additions of specifications, some actions may differ unavoidably. Regarding the specifications, the contents described in this document are set as ture, and for items not described in this document, the actual operations of this product are set as true. For this product, if you need items compatible with past products, please consult us before mass-producing this product.

We pay through attention about the software of this product. But, if perchance you found a bug or a trouble, please feel free to contact us directly. We will check it, and if it is a bug, we may send you a new version with a bug fix. If perchance we found a bug or a trouble, we may send you a new version after we contact you.

When we send you the new version software, we may ask you to update software. Therefore, we strongly recommended being able to access to serial port of this product from outside of your product to make software update easy. In addition, we also strongly recommend connecting between serial port of this product and network to remote access and update software.

In this product, FURUNO can ensure safe performance only the commands and the sentences which are written in this document or are written in the document for this product. Please do not use the commands of the others products, otherwise this product may have troubles and FURUNO may not support about the troubles.

FURUNO may inform some internal commands for verification etc. In this case, please use the commands only for operation test and please do not use them for technical operation.

FURUNO ELECTRIC CO., LTD. reserves the right to make changes to its products and specifications without notice.

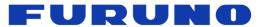

GT-88
Protocol Specifications
SE18-600-003-00

# **Revision History**

| Version | Changed contents | Date       |
|---------|------------------|------------|
| 0       | Initial release. | 2019.04.18 |

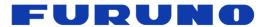

# **Table of Contents**

| • |      | line ·····                                                                    |            |
|---|------|-------------------------------------------------------------------------------|------------|
| 2 |      | ms                                                                            |            |
| 3 | Con  | nmunication Specifications ·······                                            | 10         |
| 4 |      | ial Data Output Timing ·······                                                |            |
| • | 4.1  | Output Timing of 1PPS and Serial Data                                         | 11         |
|   | 4.2  | Notes on Sentence Output                                                      | 11         |
| _ |      | Notes on Sentence Output                                                      | 11         |
| 5 |      | EA Sentence Format                                                            |            |
|   | 5.1  | Standard Sentence                                                             |            |
|   | 5.2  | Proprietary Sentence ·····                                                    |            |
|   | 5.3  | Talker ID                                                                     |            |
|   | 5.4  | Output Priority of Sentence and Default Output Sentence                       | 15         |
| 6 | Out  | put Sentences                                                                 | 16         |
| _ | 6.1  | RMC – Recommended Minimum Navigation Information                              | 16         |
|   | 6.2  | GNS – GNSS Fix Data                                                           | 17         |
|   | 6.3  | GGA – Global Positioning System Fix Data·····                                 |            |
|   |      | GLL – Geographic Position - Latitude/Longitude ·······                        | 10         |
|   | 6.4  | VTC Course Over Crowd and Crowd Speed                                         | 19         |
|   | 6.5  | VTG - Course Over Ground and Ground Speed                                     | 20         |
|   | 6.6  | GSA – GNSS DOP and Active Satellites                                          |            |
|   | 6.7  | ZDA – Time & Date · · · · · · · · · · · · · · · · · · ·                       |            |
|   | 6.8  | GSV - GNSS Satellites in View                                                 |            |
|   | 6.9  | QSM - Satellite Report for Disaster and Crisis Management (DC Report) Message | 25         |
|   | 6.10 | CRW (TPS1) – Time and Leap Second ······                                      | 26         |
|   | 6.11 | CRX (TPS2) – PPS Information                                                  | 28         |
|   | 6.12 | CRY (TPS3) - Position Mode & TRAIM                                            | 30         |
|   | 6.13 | CRZ (TPS4) – GCLK Frequency and Control                                       | 33         |
|   | 6.14 | CRG – QZSS L1S Disaster and Crisis Management Report Message······            | 35         |
|   | 6.15 | CRJ – Detection Status of Jamming Signal ·······                              |            |
|   | 6.16 | CRP – High Resolution Current Position                                        | 27         |
|   |      | CRQ – SAR / RLM Information Broadcasted by Galileo Satellites                 | ა <i>1</i> |
|   | 6.17 | ACK - Output the Command Boardian Obselv                                      | 20         |
|   | 6.18 | ACK - Output the Command Reception Check                                      | 39         |
|   | 6.19 | MSG – Event Driven Message                                                    | 39         |
|   | 6.20 | VERSION – Software Version                                                    | 40         |
|   | 6.21 | GPIO – General Purpose Input / Output ······                                  | 40         |
|   | 6.22 | FIXSESSION - Fix Session                                                      | 41         |
|   | 6.23 | ANTSEL – Antenna Selecting                                                    | 41         |
| 7 | Inpu | ut Commands ······                                                            | 42         |
|   | 7.1  | API [GNSS] - Satellite System Configuration                                   | 42         |
|   | 7.2  | API [PPS] - PPS Setting                                                       | 43         |
|   | 7.3  | API [FREQ] – GCLK Frequency Setting                                           | 44         |
|   | 7.4  | API [SURVEY] – Position Mode Setting                                          | 45         |
|   | 7.5  | API [RESTART] - Restart Command                                               | 47         |
|   | 7.6  | API [FLASHBACKUP] – Back up to FLASH ROM ·······                              | 71<br>1Ω   |
|   | 7.7  | API [DEFLS] – Default Leap Second Setting                                     | 40         |
|   |      | API [TIMEZONE] – Local Zone Time Setting                                      |            |
|   | 7.8  |                                                                               |            |
|   | 7.9  | API [TIMEALIGN] - Time and PPS Alignment Setting                              |            |
|   | 7.10 | API [TIME] – Time Setting                                                     | 53         |
|   | 7.11 | API [FIXMASK] – Positioning and Satellite Mask Setting                        | 54         |
|   | 7.12 | API [OCP] - Detailed Elevation and Azimuth Mask Setting                       | 55         |
|   | 7.13 | API [NLOSMASK] - NLOS Satellite Elimination Algorithm Setting                 | 58         |
|   | 7.14 | API [ECLK] – ECLK Mode Setting                                                | 60         |
|   | 7.15 | API [ECLKCNT] - Measurement of ECLK pin frequency                             | 62         |
|   | 7.16 | API [CROUT] - CR Sentence Output Setting                                      | 63         |
|   | 7.17 | CFG [NMEAOUT] - Standard NMEA Output Setting                                  | 64         |
|   | 7.18 | CFG [UART1] - Serial Communication Port Setting                               | 64         |
|   | 7.19 | SYS [VERSION] - Software Version Request                                      | 65         |
|   | 7.19 | SYS [GPIO] – GPIO Output Request ····································         | 65         |
|   | 1.20 | 212 [QLIQ] - QLIQ Quihai vedaesi                                              | บ          |

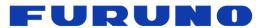

# **GT-88** Protocol Specifications SE18-600-003-00

|    | 7.21 SYS [ANTSEL] – Antenna Input Setting     | 66  |
|----|-----------------------------------------------|-----|
|    | Backup of the Receiver Parameters (for BBRAM) |     |
|    | Insertion of Leap Second                      |     |
|    | Instructions and Directions for Use ·······   |     |
|    | FAQ                                           |     |
| 11 | rau                                           | • / |

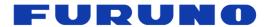

# 1 Outline

This document describes the serial communications interface protocol (eSIP protocol) for GT-88. The software version covered by this document is 4850-577-000 (ENP708A) or later.

# 2 Terms

This chapter describes details of terms used in this document.

Since it contains a lot of important information on the behavior of this product, we strongly recommend you to read it carefully.

**Table 2.1 Terms Related to Communication** 

| Table 2.1 Terms Related to Communication |                                                                                             |  |  |
|------------------------------------------|---------------------------------------------------------------------------------------------|--|--|
| Terms                                    | Description                                                                                 |  |  |
| Protocol                                 | It is a communication procedure for sending and receiving data using the                    |  |  |
| Piolocoi                                 | communication port.                                                                         |  |  |
| Command                                  | In this document, the data sent to the product is called a command.                         |  |  |
| Sentence                                 | In this document, the data received from the product is called a sentence.                  |  |  |
|                                          | It is a generic name of the data itself to transmit and receive using the                   |  |  |
| Serial data                              | communication port. Although it may be described as output of serial data in this           |  |  |
|                                          | document, in that case it is synonymous with sentence.                                      |  |  |
| eSIP                                     | It is one of protocol format. It is the standard format output by our GNSS receiver.        |  |  |
| esir                                     | This document mainly describes details about the eSIP.                                      |  |  |
| PFEC                                     | It is one of protocol format. It is the format output by our past products (GT-80 etc.). If |  |  |
| FILO                                     | you need details of this protocol, please contact us.                                       |  |  |
| M12                                      | It is one of protocol format, and called Motorola Binary Protocol. If you need details of   |  |  |
| IVITZ                                    | this protocol, please contact us.                                                           |  |  |
| National Marine                          | In this document, ASCII and communication protocol of NMEA 0183 standard are                |  |  |
| Electronics                              | called NMEA. The product outputs serial data conforming to NMEA0183 Ver. 4.10               |  |  |
| Association (NMEA)                       | established in June 2012.                                                                   |  |  |
|                                          | It means acknowledgement. When a command is input to the product, if the                    |  |  |
| ACK                                      | command is accepted as being appropriate, the product returns ACK as a response             |  |  |
|                                          | sentence.                                                                                   |  |  |
|                                          | It means negative acknowledgement. When a command is input to the product, if the           |  |  |
| NACK                                     | command is ignored as being inappropriate, the product returns NACK as a                    |  |  |
| INACK                                    | response sentence. If NACK is returned, please check whether the format of the              |  |  |
|                                          | transmitted command is appropriate and checksum is appropriate.                             |  |  |

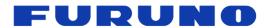

Table 2.2 Terms Related to Messages Broadcast by Satellites

| Ta                                  | Table 2.2 Terms Related to Messages Broadcast by Satellites                                                                                                    |                         |                                                                                                    |       |
|-------------------------------------|----------------------------------------------------------------------------------------------------|-------------------------|----------------------------------------------------------------------------------------------------|-------|
| Terms                               | Description                                                                                                    |                         |                                                                                                    |       |
|                                     | It is one of information that the satellite is broadcasting. Mainly satellite time and detailed orbit information of its satellite are broadcasted. It is information necessary for positioning, and it is repeatedly broadcast in short cycles. In case of GPS satellites, the ephemeris is broadcasted every 30 seconds.                                                                                                    |                         |                                                                                                    |       |
| Ephemeris                           | It is called HO information rer                                                                                                    |                         | especially in this product to start up with ephemeris the receiver.                                                                                                    |       |
|                                     | satellite, but it                                                                                                    | is 1 to 4 h             | late of the ephemeris it possesses depends on the typours since the last ephemeris was received.                                                                                           |       |
| Almanac                             | It is one of information that the satellite is broadcasting. Mainly various correction information, UTC parameters and rough orbit information of all satellites are broadcasted. In case of GPS satellites, the almanac is broadcasted at a cycle of 900 seconds. Therefore, it may take up to 900 seconds from GPS synchronization to UTC synchronization after initial positioning.  It is called WARM START especially in this product to start with almanac information remaining in the receiver. If neither ephemeris nor almanac information remains in the receiver, it will start by COLD START.  There is no expiration date for the almanac it possesses. |                         |                                                                                                    |       |
|                                     | specification b                                                                                                    | y the relev             | the content and structure broadcasted by each satellit<br>ant division of the country that operates the satellites.<br>ed on those ICD. The ICD referred to by this product is             | This  |
|                                     | Sa                                                                                                    | atellite                | ICD                                                                                                    |       |
|                                     |                                                                                                    | GPS                     | IS-GPS-200<br>Revision H,IRN003<br>28 July 2016                                                                                                    |       |
|                                     | GLO                                                                                                    | ONASS                   | Navigation radiosignal In bands L1, L2<br>Version 5.1<br>2008                                                                                                    |       |
| Interface Control<br>Document (ICD) | G                                                                                                    | alileo                  | EUROPEAN GNSS(GALILEO) OPEN SERVICE<br>SIGNAL-IN-SPACE<br>Issue 1 revision 3<br>December 2016                                                                                              |       |
|                                     | QZS                                                                                                    | S L1C/A                 | IS-QZSS-PNT-002<br>29 January 2018                                                                                                    |       |
|                                     | QZ                                                                                                    | SS L1S                  | IS-QZSS-L1S-002<br>13 April 2018                                                                                                    |       |
|                                     | updated in the content may be                                                                                                    | future dep<br>e changed | nanent specification definition, so ICD of the satellite moved on the type of satellite, and a part of the broad. Please note that this product does not guarantee included a updated ICD. | dcast |

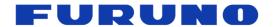

Table 2.3 Terms Related to Satellite and Satellite Signal

| _                              | Table 2.3 Terms Rela                                                                                                    | ated to Sate                                   |                                              | <u> </u>                                                                                                    |           |
|--------------------------------|----------------------------------------------------------------------------------------------------|------------------------------------------------|----------------------------------------------|----------------------------------------------------------------------------------------------------|-----------|
| Terms                          | Description                                                                                                    |                                                |                                              |                                                                                                    |           |
| GNSS (GNSS satellite)          | GNSS stands for Global Navigation Satellite System. It may be described as a generic name of satellites such as GPS, GLONASS, Galileo, QZSS and SBAS.                                                                                                    |                                                |                                              |                                                                                                    |           |
|                                | SBAS is a satellite tran<br>calculations. This corre<br>correcting the position                                                                                                    | nsmitting co<br>ection inforn<br>ing calculati | rrection info<br>nation is cal<br>on process | ormation useful for positioning<br>lled differential information, and<br>using this information is called<br>differential correction and this is dor     | ne        |
| SBAS (Differential correction) | GPS. However, experi                                                                                                    | ments show<br>to the position                  | that the poning calcul                       | te to the positioning calculation like ositioning performance deteriorates lation. Therefore, in this product, SE default.                               |           |
|                                | SBAS is as follows: Us<br>SBAS positioning > Do                                                                                                    | se differentia<br>not use SE<br>for initial po | al positionin<br>BAS. In add                 | performance improvement by using<br>og only > Use differential positioning<br>ition, since SBAS alone cannot alig<br>SBAS standalone positioning setting | ) +<br> n |
| SLAS correction                | It is correction information broadcasted from the QZSS L1S signal. It can be used                                                                                                    |                                                |                                              |                                                                                                    |           |
| information                    | when QZSS L1S signa                                                                                                    |                                                |                                              | nis product, the satellite number is                                                                                                    |           |
|                                | assigned as follows. T (Please refer to the ha received.)                                                                                                    | hese satellit<br>rdware spec                   | e numbers<br>cifications fo                  | are mainly used for GSA and GSV. or satellite numbers that can be actu                                                                                   |           |
|                                | Satellite                                                                                                    | MIN                                            | MAX                                          | Notes                                                                                                    |           |
| Ostallita mumban               | GPS                                                                                                    | 01                                             | 32                                           | Same as PRN No                                                                                                    |           |
| Satellite number               | SBAS                                                                                                    | 33                                             | 51                                           | Sabtract 87 from PRN No                                                                                                    |           |
|                                | GLONASS                                                                                                    | 65                                             | 96                                           | Same as PRN No                                                                                                    |           |
|                                | QZSS L1C/A<br>QZSS L1S                                                                                                    | 93                                             | 99                                           | Sabtract 100 from PRN No                                                                                                    |           |
|                                |                                                                                                    | 83                                             | 89                                           | Sabtract 100 from PRN No                                                                                                    |           |
|                                | Galileo                                                                                                    | 01                                             | 36                                           | Same as PRN No                                                                                                    |           |
|                                | the GNSS system ID of                                                                                                    | of GSA sent                                    | ence or the                                  | ype of satellite can be distinguished talker ID of GSV sentence.                                                                                         | -         |
| Jamming signal                 | It is a signal other than the satellite signal that is mixed in the frequency band of the satellite signal. Noises of other equipment may accidentally be mixed in, or intentional broadcasting by malicious persons may be mixed. If the jamming signal is received, it will be impossible to receive the frequency of the satellite signal, resulting in a poor positioning or undetectable state. |                                                |                                              |                                                                                                    |           |
| Anti-Jamming                   | Even if a jamming signal is mixed in, the receiver masks the signal as much as possible so that it can receive satellite signals normally. In this product, the Anti-Jamming function is operating by default, and it is possible to mask up to eight jamming signals.                                                                                                    |                                                |                                              |                                                                                                    |           |
| Spoofing signal                | It is a signal generated by a malicious person mimicking the broadcast contents of GNSS satellite using what is similar to simulator. Reception of this signal may affect the position and time. This product has a function to detect and eliminate spoofing signal. For details, please refer to TPS3 sentence.                                                                                    |                                                |                                              |                                                                                                    |           |

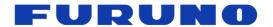

# **Table 2.4 Terms Related to Time**

| Table 2.4 Terms Related to Time |                                                                                                    |  |  |
|---------------------------------|----------------------------------------------------------------------------------------------------|--|--|
| Terms                           | Description                                                                                                    |  |  |
|                                 | It means one second that is inserted so that there is no gap in the difference between<br>the rotation of the earth and the atomic clock that is the time reference. Normally, the<br>leap second insertion is determined, announced, and broadcasted one to two<br>months in advance. Insertion timing is January 1st or July 1st.                                                                                                    |  |  |
| Leap second                     | The leap second has been inserted since 1972. However, considering that GPS and QZSS satellites are being operated starting from January 6, 1980, this product displays the leap second integrated value since January 6, 1980. This is consistent with the integrated value of leap second that the GPS, QZSS and Galileo satellite actually broadcast as a message.                                                                                                    |  |  |
|                                 | In this document, the integrated value of leap second may be referred to simply as leap second.                                                                                                    |  |  |
|                                 | It is time system broadcasted by GPS satellite. It is broadcasted as a continuous time that does not consider the leap second since the start of January 6, 1980.                                                                                                    |  |  |
| GPS time                        | GPS satellites broadcast the week number (0 to 1023) and the week second (0 to 640799). The receiver converts to the current time by using them.                                                                                                    |  |  |
|                                 | In recent years the time difference between UTC time and GPS time is on the order of a few nanoseconds. However, there is no guarantee that this time difference will be kept for the future.                                                                                                    |  |  |
|                                 | The week number broadcasted by the GPS and QZSS satellite returns to 0 the next week of 1023. Therefore, if only these satellites are being received, it is known that there is a limit in the period during which the current time can be properly converted by a general GNSS receiver. In this document, the timing at which week number 1023 goes to 0 is called week number rollover.                                                                                                    |  |  |
| Week number rollover            | This product addresses to this week number rollover, and even if the broadcasted week number returns to 0 from 1023, the correct time can be displayed continuously. However, the time range that can be converted properly is still up to 1024 weeks. The range in which this product can display an appropriate time without backup is up to 23:59:59 on October 10, 2037. If the receiver starts and restarts without backup after then, the time before 1024 weeks may be displayed. In this case, you can display the correct time by setting the correct time with the command or by positioning with the GLONASS satellite or Galileo satellite. If the power is on continuously, the time update can be continued appropriately even if it exceeds the above date. |  |  |
| GLONASS time                    | It is time system broadcasted by GLONASS satellite. It is a time that always considered leap second, starting from January 1, 1996. Time parameters that can be uniquely converted until 2100 or later are broadcasted. By receiving the GLONASS satellite, it is possible to display the correct time without being conscious of week number rollover that was concerned with receiving only GPS and QZSS satellites.                                                                                                    |  |  |
|                                 | Also, because it includes leap seconds in the time system, by receiving the GLONASS satellite and other satellites at the same time, it is possible to immediately acquire the correct leap second without waiting for the reception of the UTC parameter.                                                                                                    |  |  |

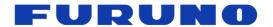

Table 2.5 Terms Related to Time

| Table 2.5 Terms Related to Time |                                                                                                    |  |  |
|---------------------------------|----------------------------------------------------------------------------------------------------|--|--|
| Terms                           | Description                                                                                                    |  |  |
| Galileo time                    | It is time system broadcasted by Galileo satellite. It starts from August 22, 1999. However, practically it is broadcasted as a continuous time that does not consider the leap second since January 6, 1980, so that each parameter matches the GPS and QZSS satellite. Time parameters that can be uniquely converted until February 19, 2078 are broadcasted. By receiving the Galileo satellite, it is possible to display the correct time until 2078 without being conscious of the week number rollover that was concerned with receiving only GPS and QZSS satellites.                                                                                                    |  |  |
| UTC time                        | UTC stands for Coordinated Universal Time.  It is always considered leap second and matches the time we usually use by considering the time difference of each country. UTC is set for each country by the atomic clock owned by each country, and it is slightly different on the nanosecond scale although it cannot see any difference in any country over integer seconds.  For example, in case of the United States, the United States Naval Observatory prescribes the UTC time as UTC (USNO). Similarly, in case of Russia it is called UTC (SU). This product can select which UTC to synchronize by command. The default is synchronized to UTC (USNO).                                       |  |  |
| UTC parameter                   | It is a parameter broadcasted by each satellite to convert the time system of each satellite to UTC time. Mainly it includes integrated value of leap second, leap second insertion timing and correction information of nanosecond scale. However, since the GLONASS satellite contains leap seconds in the time system, the accumulated value of the leap second is not broadcasted.  The UTC parameters are generally included in navigation messages called almanac, and there is a gap in the broadcasting interval.                                                                                                    |  |  |
| Default leap second             | This value is set to temporarily bring the sentence output time closer to the UTC time when the leap second information has not been acquired from the GPS satellite. This value can also be stored in FLASH ROM. By setting this properly in advance, it is possible to get the time information equivalent to the UTC time earlier from the sentence before acquiring the UTC parameter.  Note that this setting only adjusts the display time before acquiring the correct leap second, and even if this value is incorrect it does not affect positioning calculation. Also, if leap second information can be obtained from the satellite at least once, it will be used with priority thereafter. |  |  |
| Local Zone Time<br>(LZT)        | It means time offset value from UTC time. By setting the LZT with the TIMEZONE command, you can obtain the time information with LZT added from the ZDA sentence.                                                                                                    |  |  |
| Estimated accuracy              | It shows how far the receiver's time may deviate from the synchronization target. The standard deviation (1 sigma) of the pseudorange of all satellites displayed in the GSA sentence is displayed in nanoseconds.  In an open sky environment, this value will be lower. In poor environments such as indoors, this value will increase due to the influence of multipath satellites. Therefore, it can be used to judge whether the reception environment is good or bad.  For explanation of pseudorange and multipath, please refer to the following.                                                                                                    |  |  |

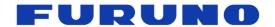

Table 2.6 Terms Related to PPS and Frequency

| Terms                     | Description                                                                                                    |
|---------------------------|----------------------------------------------------------------------------------------------------|
| Pulse Per Second<br>(PPS) | Outputting one pulse per second is called 1PPS, and outputting one pulse per 2 seconds is called PP2S.                                                                                                    |
| GCLK frequency            | It is a mechanism to generate arbitrary frequency by using the system clock of this product and built-in adder. By receiving the GNSS satellite, it is possible to output arbitrary frequency accurately. Since the frequency is generated using the adder, it is necessary to check in advance whether jitter and spurious included in the GCLK frequency are within the allowable range of the application to be used.                                                                                                    |
| LEGACY PPS                | It is a normal PPS type. This is the default state. Please use this PPS type if there is no particular reason. By receiving the GNSS satellite, the PPS will be synchronized and output properly at the timing when the UTC parameter and time are fixed.                                                                                                    |
| GCLK PPS                  | It is a PPS type to be used when synchronizing the timing of the clock edge of GCLK frequency and the pulse edge of PPS using the GCLK frequency. The PPS is generated by dividing the GCLK frequency by the internal frequency divider.  Since it is necessary to control both the GCLK frequency and GCLK PPS at the same time, it may take several minutes to synchronize PPS as compared with LEGACY PPS. Also, accuracy may slightly deteriorate compared to LEGACY PPS.                                                                                                    |
| Holdover                  | It is a function to maintain the performance of 1PPS and frequency during satellite reception as much as possible while GNSS satellites cannot be received.                                                                                                    |
| Cable delay               | When connecting the antenna and this product with a cable, a delay occurs in PPS according to the cable length. In this document, this delay is called cable delay. This delay can be corrected with the PPS command.                                                                                                    |
| Quantization error        | General GNSS receivers can obtain the calculation result of time with extremely high resolution when performing position calculation internally. However, when outputting it as PPS with the PPS port, it is known that the resolution is limited depending on the clock installed in the product. The error of PPS caused by this resolution limitation is called quantization error in this document. Although this product makes this quantization error extremely small, if you want to remove this error furthermore, you can correct it to picoseconds by using the sawtooth field of TPS2 sentence. |
| RTC synchronization       | RTC stands for Real Time Clock.  It is sometimes described as RTC synchronization especially in this document to indicate that the PPS and frequency are in free-run state before receiving the satellite and confirming the time, or when GNSS interruption continues for more than a certain period of time.                                                                                                    |
| GPS synchronization       | It is a state outputting the time, PPS and frequency in synchronization with the GPS time. This product transits to this state when GPS synchronization is set or UTC parameter is not acquired.                                                                                                    |
| UTC synchronization       | It is a state outputting the time, PPS and frequency in synchronization with the UTC time. User can select to which UTC to synchronize by a command.                                                                                                    |

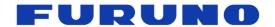

Table 2.7 Terms Related to PPS and Frequency

| Terms Description |                                                                                                    |  |
|-------------------|----------------------------------------------------------------------------------------------------|--|
| Frequency mode    | It mainly shows the stable state of the GCLK frequency. It may show the stable state of PPS and GCLK frequency when using the ECLK pin. There are seven kinds of frequency modes: WARMUP, PULLIN, LOCK, FREERUN, ECLK_LOCK, ECLK_HOLDOVER, and ECLK_FREERUN. |  |
| ECLK mode         | It is a mode in which holdover is possible. This mode can be used by connecting an oscillator to the ECLK pin and inputting the ECLK command. For details, see the ECLK command chapter.                                                                     |  |
| WARMUP            | It is a state waiting for stabilization of the internal clock after turning on the power supply.                                                                                                    |  |
| PULLIN            | It is in the middle of synchronizing the GCLK frequency and GCLK PPS with the synchronization target.                                                                                                    |  |
| LOCK              | It is a state that the GCLK frequency and GCLK PPS are synchronized with the synchronization target.                                                                                                    |  |
| FREERUN           | It is a state that GNSS cannot be received and the GCLK frequency and GCLK PPS are free-running.                                                                                                    |  |
| ECLK_LOCK         | It is in ECLK mode and receiving satellite.                                                                                                    |  |
| ECLK_HOLDOVER     | It is in ECLK mode and in holdover state of GCLK frequency and LEGACY PPS by using the oscillator connected to the ECLK pin when satellite interruption occurs.                                                                                              |  |
| ECLK_FREERUN      | It is in ECLK mode, and satellite interruption occurs and the condition of holdover is not satisfied.                                                                                                    |  |

**Table 2.8 Terms Related to Storage Area** 

| Terms                           | Description                                                                                                    |  |  |
|---------------------------------|----------------------------------------------------------------------------------------------------|--|--|
| Battery Backup<br>Random Access | It is a storage area that can be used as a backup area only when backup current is applied to this product. Ephemeris data, almanac data, command setting values and so on are sequentially stored.                                                                     |  |  |
| Memory<br>(BBRAM)               | The storage area is read at startup or at restart. You can erase the stored information by interrupting the application of backup current or sending a prescribed reset command to this product.                                                                        |  |  |
|                                 | It is a storage area using Flash ROM. By sending FLASHBACKUP command to this product, some settings can be saved at that timing.                                                                                                    |  |  |
| FLASH ROM<br>(FLASH)            | The storage area is read at startup or at restart. Once backed up to FLASH, it can be eraced only when software update or FLASHBACKUP command is sent again.                                                                                                    |  |  |
|                                 | When settings related to the same item are stored in both BBRAM and FLASH, BBRAM setting takes precedence. At this time, if the data on the BBRAM side becomes invalid due to stoppage of backup power supply, FLASH data will be applied at the next start or restart. |  |  |

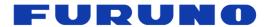

**Table 2.9 Terms Related to Positioning Processing** 

| Table 2.9 Terms Related to Positioning Processing  Terms  Description |                                                                                                    |  |  |
|-----------------------------------------------------------------------|----------------------------------------------------------------------------------------------------|--|--|
| Terris                                                                | •                                                                                                    |  |  |
| Time Receiver Autonomous Integrity Monitoring (T-RAIM)                | It is a mechanism to identify and eliminate satellites that may have a bad influence on the positioning calculation by combining and principle of majority when the number of satellites in use is larger than the minimum number of satellites required for positioning. With this function, the results of the positioning calculation are further improved. The maximum number of satellites eliminated by this function is 3.                                                                                                    |  |  |
| Position mode                                                         | Generally, the GNSS receiver calculates parameters such as latitude, longitude, height, speed, direction and time by receiving four or more satellites. On the other hand, if it is known in advance to use the receiver at a fixed position, by preparing the latitude, longitude and height in advance, the time can be calculated with only one or more satellite reception, precise 1PPS and frequency can be maintained.  There are four kinds of position mode: NAV mode, TO mode, SS mode and CSS mode.                                                                                                    |  |  |
| Fixed position                                                        | The position of the fixed point to be set when using the TO mode may be described like this in this document.                                                                                                    |  |  |
| Estimated position (Position estimation)                              | In the process of calculating the fixed position, the position that the position accuracy is not sufficiently converged yet may be described as the estimated position in this document. In addition, the process of calculating the estimated position may be described to as position estimation.                                                                                                    |  |  |
| NAV mode<br>(Navigation)                                              | Latitude, longitude, height, speed, direction and time are calculated every second. Since position, speed and direction are updated every second, it is suitable for mobile use. In order to perform positioning in this mode, it is required to receive four or more satellites except SBAS.                                                                                                    |  |  |
| TO mode<br>(Time Only)                                                | By using the fixed position, only time is calculated every second. Compared to NAV mode, it is excellent in time stability and it is suitable for use at fixed points. In order to perform positioning in this mode, it is required to receive one or more satellites except SBAS.                                                                                                    |  |  |
| SS mode<br>(Self Survey)                                              | Latitude, longitude, height and time are calculated every second. This mode is suitable when you want to use the TO mode but you do not know the position of the fixed point. This mode calculates the position of the fixed point with high accuracy based on the position information obtained during a fixed period (default 24 hours), and after calculating it transits to the TO mode automatically.  In order to calculate the fixed position in this mode, it is required to receive four or more satellites except SBAS. However, even if it is less than four satellites, if there is more than one satellite, processing equivalent to the TO mode is performed using the information of the fixed position calculated so for the time is appropriately. |  |  |
|                                                                       | the information of the fixed position calculated so far, the time is appropriately updated, precise 1PPS and frequency can be maintained.                                                                                                    |  |  |
| CSS mode<br>(Continuous Self<br>Survey)                               | Although processing similar to the SS mode is performed, while the SS mode discards the calculation process of the fixed position when the power is off, the CSS mode backs up the calculation process to the BBRAM. Therefore, the calculation of the fixed position is continued using the calculation process before turning off the power even at the next startup.                                                                                                    |  |  |

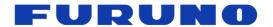

**Table 2.10 Terms Related to Positioning Processing** 

| Terms                       | Description                                                                                                    |
|-----------------------------|----------------------------------------------------------------------------------------------------|
| Positioning calculation     | It means that the GNSS receiver calculates various kinds of information such as satellite and receiver position, speed, time and receiver azimuth based on information from the satellites.                                                                                                    |
| Pseudorange                 | It is one of the information used by the GNSS receiver at positioning calculation. It is the result of calculating the distance between the satellite and the receiver.                                                                                                    |
| Doppler frequency           | It is one of the information used by the GNSS receiver at positioning calculation. It is the result of calculating the frequency of the signal received from the satellite.                                                                                                    |
| Line Of Sight<br>(LOS)      | It means that a signal from a satellite is coming directly to the antenna connected to this product. It is synonymous with the state where there is no shielding between the satellite and the antenna, and the satellite in such state is called LOS satellite especially in this document.                                                                                                    |
|                             | If many LOS satellites can be received, not only stable signal level can be expected but also position accuracy and time accuracy can be obtained satisfactorily.                                                                                                    |
|                             | In contrast to LOS satellites, it means that there is some sort of obstruction between a satellite and the antenna. Although satellites whose signals are completely discontinued and determined as satellite discontinuities are also strictly included in NLOS satellites, in this document they are simply described as satellite interruption and shall not be described as NLOS satellites.                                                                                                    |
| Non Line Of Sight<br>(NLOS) | In this document, we define the satellite as the NLOS satellite, which cannot receive the direct signal from the satellite but only weak signals that arrive bypassing by reflecting to the surrounding building. Signals that are reflected to surrounding buildings and are received bypassing are particularly called multipath. It is known that using this multipath signal tends to degrade the positioning accuracy because errors are generated in the calculation of pseudorange and Doppler frequency. |
|                             | Determinating appropriately what satellite is the NLOS satellite and appropriately masking them and performing positioning with only the LOS satellite leads to an improvement in positioning accuracy.                                                                                                    |

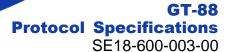

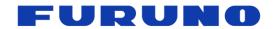

# 3 Communication Specifications

Signal Lines used: TXD, RXD Flow Control: None

System: Full Duplex Asynchronous

Speed: 38400 bps [\*1]

Start Bit: 1 bit
Data Length: 8 bits
Stop Bit: 1 bit
Parity Bit: None
Data Output Interval: 1 second

Character Codes used: NMEA-0183 Ver.4.10 data based ASCII code [\*2]

Protocol: Input data

NMEA Proprietary sentence

Output data

NMEA Standard sentence NMEA Proprietary sentence

#### Notes:

## [\*1] Baud rate

It can be changed by a command. Please see UART1 command page for details. For the relationship between UART baud rate and error, please refer to the hardware specifications.

### [\*2] NMEA format

"NMEA 0183 STANDARD FOR INTERFACING MARINE ELECTRONIC DEVICES Version 4.10" (NATIONAL MARINE ELECTRONICS ASSOCIATION, June, 2012)

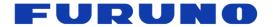

# 4 Serial Data Output Timing

# 4.1 Output Timing of 1PPS and Serial Data

The output timing of sentence (serial data) is synchronized with 1PPS output from PPS port after the time fix by GNSS positioning. In the default state, the sentence output begins in the range from 25 ms to 75 ms after the rising of 1PPS.

The time of the sentence indicates the time of the next 1PPS output timing. However, information and status related to positioning other than time information are generated based on the positioning results one second before.

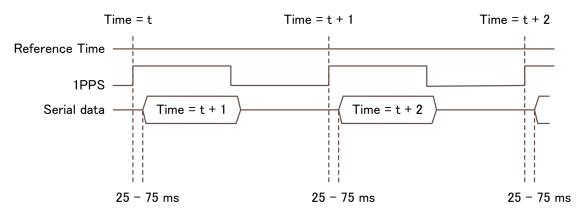

Figure 4.1 Relation between 1PPS, Serial Data and Output Time

This relationship can be changed with the TIMEZONE command. For details, refer to the TIMEZONE command chapter.

### 4.2 Notes on Sentence Output

This product limits the amount of sentences that can be outputted per second in order to maintain the output relation between 1PPS and sentence. Sentence output per second is set to 90% of the number of bytes that can be output at the current baud rate. Specifically, it is defined by the following calculation formula.

Maximum amount that can be output per second [Byte] = Current baud rate [bps] / 10 [Bit] \*0.9

Therefore, when the baud rate is 38400 bps, it is possible to output up to 3456 bytes, but if you set it beyond that, the sentence after the line considered to exceed it will be discarded without being output. When outputting a large number of sentences, it is recommended to change to a higher baud rate by UART1 command.

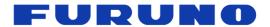

# 5 NMEA Sentence Format

# **5.1 Standard Sentence**

Format:

| \$ | <address field=""></address> | , | <data field=""></data> |  | * <checksum field=""></checksum> | <cr></cr> | <lf></lf> |  |
|----|------------------------------|---|------------------------|--|----------------------------------|-----------|-----------|--|
|----|------------------------------|---|------------------------|--|----------------------------------|-----------|-----------|--|

5 bytes

| Field                            | Description                                                                                                    |
|----------------------------------|----------------------------------------------------------------------------------------------------|
| \$                               | Start-of Sentence marker                                                                                                    |
| <address field=""></address>     | 5-byte fixed length. First 2 bytes represent a talker ID, and the remaining 3 bytes represent the sentence data type.                                                                                                    |
|                                  | The relevant talker IDs are GP for GPS, GN for GNSS, GL for GLONASS and GA for Galileo. See Section 5.3 for details of talker ID.                                                                                                    |
| <data field=""></data>           | Variable or fixed-length fields preceded by delimiter "," (comma).                                                                                                    |
|                                  | Comma(s) are required even when valid field data is not available i.e. null fields. Ex. ",,,,,"                                                                                                    |
|                                  | In a numeric field with fixed field length, fill unused leading digits with zeroes.                                                                                                    |
| * <checksum field=""></checksum> | 8 bits data between "\$" and "*" (excluding "\$" and "*") are XORed, and the resultant value is converted to 2 bytes of hexadecimal letters. Note that two hexadecimal letters must be preceded by "*", and delimiter "," is not required before * <checksum>.</checksum> |
|                                  | All output sentences have checksum.                                                                                                    |
|                                  | For input sentences, the resultant value is checked and if it is not correct, the sentence is treated invalid.                                                                                                    |
| <cr><lf></lf></cr>               | End-of-Sentence marker                                                                                                    |

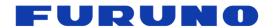

# 5.2 Proprietary Sentence

# Format:

| \$<br>Р | <maker id=""></maker> | <sentence type=""></sentence> | , | <data field=""></data> | <br>* <checksum field=""></checksum> | <cr></cr> | <lf></lf> |
|---------|-----------------------|-------------------------------|---|------------------------|--------------------------------------|-----------|-----------|
|         | 3 bytes               | 3 bytes                       |   |                        |                                      |           |           |

| Field                            | Description                                                                                                    |
|----------------------------------|----------------------------------------------------------------------------------------------------|
| \$                               | Start-of Sentence marker                                                                                                    |
| Р                                | Proprietary sentence identifier                                                                                                    |
| <maker id=""></maker>            | 3-byte fixed length.                                                                                                    |
|                                  | Maker ID of this product is "ERD" meaning <i>eRide</i> .                                                                                                    |
| <sentence type=""></sentence>    | Indicates the type of sentence. There are three types: API type, CFG type, SYS type.                                                                                                    |
| <data field=""></data>           | Variable or fixed-length fields preceded by delimiter ","(comma).                                                                                                    |
|                                  | (Layout is maker-definable.)                                                                                                    |
|                                  | The fields inside [] are optional fields.                                                                                                    |
| * <checksum field=""></checksum> | 8 bits data between "\$" and "*" (excluding "\$" and "*") are XORed, and the resultant value is converted to 2 bytes of hexadecimal letters. Note that two hexadecimal letters must be preceded by "*", and delimiter "," is not required before * <checksum>.</checksum> |
|                                  | All output sentences have checksum.                                                                                                    |
|                                  | For input sentences, the resultant value is checked and if it is not correct, the sentence is treated invalid.                                                                                                    |
| <cr><lf></lf></cr>               | End-of-Sentence marker                                                                                                    |

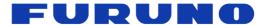

#### 5.3 Talker ID

The talker ID displayed in the standard NMEA format changes as shown in Table 5.1, depending on the type of satellite being received and the talker ID field of the GNSS command.

In this chapter, in the following chapters, the talker ID part is expressed as "XX" indicating a wild card.

**Table 5.1 Talker ID Displayed in Standard NMEA Format** 

| Standard NMEA   | Talker ID setting |                  |          |  |  |  |  |  |
|-----------------|-------------------|------------------|----------|--|--|--|--|--|
| Standard NIVIEA | AUTO              | GN               | LEGACYGP |  |  |  |  |  |
| RMC             |                   |                  |          |  |  |  |  |  |
| GNS             |                   |                  |          |  |  |  |  |  |
| GGA             |                   | GN               |          |  |  |  |  |  |
| GLL             | GN/GP/GL/GA [*1]  | GN               | CD [*3]  |  |  |  |  |  |
| VTG             |                   |                  | GP [*2]  |  |  |  |  |  |
| ZDA             |                   |                  |          |  |  |  |  |  |
| GSA             |                   | GN/GP/GL/GA [*1] |          |  |  |  |  |  |
| GSV             | GP/GL/GA [*3]     | GP/GL/GA [*4]    |          |  |  |  |  |  |

#### [\*1]

GN/GP/GL/GA switches according to the type of satellite used in positioning as follows.

GN: Multi satellite system is available [\*5], or no position fix.

GP: Only GPS/QZSS/SBAS is used in position fix.

GL: Only GLONASS is used in position fix.

GA: Only Galileo is used in position fix.

#### [\*2]

Even if it is set to use GLONASS or Galileo, and even if it is actually received, GSA and GSV will be displayed only in GP, and GSA / GSV information of GLONASS and Galileo will not be displayed. However, these satellites are not actually displayed, they are actually counted by the number of positioning satellites of GNS and GGA, and used in positioning calculations, various status calculations and displays.

#### [\*3]

GP/GL/GA switches according to the type of satellite used in positioning as follows.

- GP is displayed while no positioning fix, receiving GPS/QZSS/SBAS, or receiving multi satellite system [\*5].
- GL is displayed while no positioning fix, receiving GLONASS, or receiving multi satellite system [\*5].
- GA is displayed while no positioning fix, receiving Galileo, or receiving multi satellite system [\*5].

#### [\*4]

The GPGSV, GLGSV, and GAGSV sentences are always output to maintain the display form of the sentence even if it is no position fix or it cannot receive the satellite corresponding to the talker ID.

### [\*5]

The multi satellite system means a state that two or more groups are received from the combination of groups "GPS/QZSS/SBAS", "GLONASS", and "Galileo". Therefore, for example, even if GPS and QZSS are received, only GPGSV will be displayed as it is only receiving "GPS/QZSS/SBAS" group. Meanwhile, for example, when GPS and GLONASS are received, GAGSV is also displayed even if Galileo is not received because it satisfies the condition that it is receiving multiple kinds of satellites.

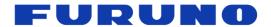

# 5.4 Output Priority of Sentence and Default Output Sentence

Sentences are output in the order shown in Table 5.2. Table 5.2 also shows the sentences that are output by default. They are output every second. Sentence output switching is possible with the CROUT command and the NMEAOUT command.

**Table 5.2 Output Priority of Sentence and Default Output Sentence** 

| Output priority | Sentence  | Default output | Setting command |
|-----------------|-----------|----------------|-----------------|
|                 | RMC       | •              |                 |
|                 | GNS       | •              |                 |
|                 | GGA       | -              |                 |
|                 | GLL       | -              |                 |
|                 | VTG       | -              | NMEAOUT         |
| High            | GSA       | •              |                 |
|                 | ZDA       | •              |                 |
|                 | GSV       | •              |                 |
|                 | QSM       | -              |                 |
|                 | CRG       | -              |                 |
|                 | CRJ       | -              |                 |
|                 | CRP       | -              |                 |
| Low             | CRQ       | -              | CROUT           |
|                 | CRW(TPS1) | •              | CROOT           |
|                 | CRX(TPS2) | •              |                 |
|                 | CRY(TPS3) | •              |                 |
|                 | CRZ(TPS4) | •              |                 |
|                 | QUERY     | -              | Each command    |

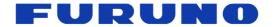

# 6 Output Sentences

This chapter describes details of sentences output from GT-88. There are unsupported fields in the output sentences. This document shows these fields as "NULL". These fields are null fields.

# 6.1 RMC - Recommended Minimum Navigation Information

#### Format:

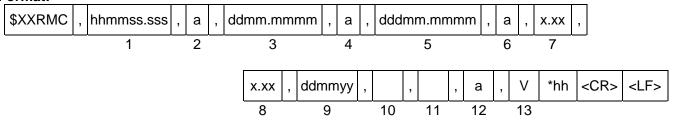

| Field | Data                   | Range                       | Default | Description                                                                                                    |
|-------|------------------------|-----------------------------|---------|----------------------------------------------------------------------------------------------------|
| 1     | Time                   | 000000.000 to<br>235960.000 | -       | It is output at RTC, GPS, UTC time according to positioning status, synchronization setting status, parameter acquisition status and so on. 60 seconds is displayed only when the leap is inserted. |
| 2     | Status                 | A, V                        | V       | A: Data valid V: Data invalid                                                                                                    |
| 3     | Latitude               | 0000.0000 to<br>9000.0000   | ALL 0   | dd: [degree], mm.mmmm: [minute]                                                                                                    |
| 4     | Latitude direction     | N, S                        | N       | "N" (North) or "S" (South)                                                                                                    |
| 5     | Longitude              | 00000.0000 to<br>18000.0000 | ALL 0   | ddd: [degree], mm.mmmm: [minute]                                                                                                    |
| 6     | Longitude<br>direction | E, W                        | Е       | "E" (East) or "W" (West)                                                                                                    |
| 7     | Speed                  | -                           | 0.00    | [knot]                                                                                                    |
| 8     | True course            | 0.00 to 359.99              | 0.00    | [degree] Variable length                                                                                                    |
| 9     | Date                   | 010100 to<br>311299         | -       | dd: [day], mm: [month], yy: [year] (last two digits)                                                                                                    |
| 10    | Magnetic declination   | NULL                        | NULL    | Always NULL                                                                                                    |
| 11    | Magnetic direction     | NULL                        | NULL    | Always NULL                                                                                                    |
| 12    | Positioning mode       | A, D, N                     | N       | A: GNSS fix D: Differential GNSS fix N: No position fix                                                                                                    |
| 13    | Navigation status      | V                           | V       | Always "V"                                                                                                    |

#### Example:

\$GNRMC,012344.000,A,3442.8266,N,13520.1233,E,0.00,0.00,191132,,,D,V\*0B

Time: 01:23:44.000 Data valid 34 deg 42.8266 min N 135 deg 20.1233 min E Speed: 0.0 knots

True Course: 0.0 degrees Date: 19<sup>th</sup> November, 2032 Differential GNSS fix

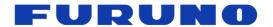

## 6.2 GNS - GNSS Fix Data

#### Format:

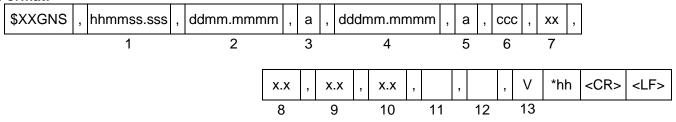

| Field | Data                        | Range                       | Default | Description                                                                                                    |
|-------|-----------------------------|-----------------------------|---------|----------------------------------------------------------------------------------------------------|
| 1     | Time                        | 000000.000 to<br>235960.000 | ·       | It is output at RTC, GPS, UTC time according to positioning status, synchronization setting status, parameter acquisition status and so on. 60 seconds is displayed only when the leap is inserted. |
| 2     | Latitude                    | 0000.0000 to<br>9000.0000   | ALL 0   | Latitude dd: [degree], mm.mmmm: [minute]                                                                                                    |
| 3     | Latitude direction          | N, S                        | N       | "N" (North) or "S" (South)                                                                                                    |
| 4     | Longitude                   | 00000.0000 to<br>18000.0000 | ALL 0   | Longitude ddd: [degree], mm.mmmm: [minute]                                                                                                    |
| 5     | Longitude<br>direction      | E, W                        | E       | "E" (East) or "W" (West)                                                                                                    |
| 6     | Positioning status          | NNN to DDD<br>(A,D,N)       | NNN     | Positioning status for each satellite system (GPS, GLONASS, Galileo) A: GNSS fix D: Differential GNSS fix N: No position fix                                                                        |
| 7     | Number of satellites in use | 00 to 32                    | 00      | Number of satellites in use                                                                                                    |
| 8     | HDOP                        | 0.0 to 50.0<br>or NULL      | NULL    | Horizontal dilution of precision (HDOP) Variable length A null field is output while positioning is interrupted.                                                                                    |
| 9     | Sea-level altitude          | -                           | -18.0   | [meter] Variable length                                                                                                    |
| 10    | Geoidal height              | -                           | 18.0    | [meter] Variable length                                                                                                    |
| 11    | DGPS time                   | NULL                        | NULL    | Always NULL                                                                                                    |
| 12    | DGPS number                 | NULL                        | NULL    | Always NULL                                                                                                    |
| 13    | Navigation status           | V                           | V       | Always "V"                                                                                                    |

### **Example:**

\$GNGNS,004457.000,3442.8266,N,13520.1235,E,DDN,22,0.5,40.6,36.7,,,V\*60

Time: 00:44:57.000 34 deg 42.8266 min N 135 deg 20.1235 min E

Status: [GPS: Differential GNSS fix, GLONASS: Differential GNSS fix, Galileo: No position fix]

Number of satellites: 22 satellites HDOP: 0.5 Altitude: 40.6 meters high Geoidal height: 36.7 meters high Navigation status indicator: Not valid

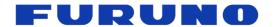

# 6.3 GGA – Global Positioning System Fix Data

### Format:

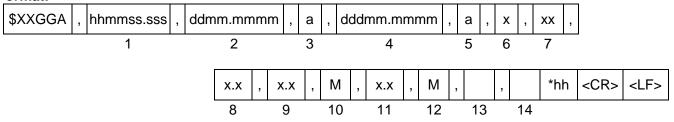

| Field | Data                        | Range                       | Default | Description                                                                                                    |
|-------|-----------------------------|-----------------------------|---------|----------------------------------------------------------------------------------------------------|
| 1     | Time                        | 000000.000 to<br>235960.000 | -       | It is output at RTC, GPS, UTC time according to positioning status, synchronization setting status, parameter acquisition status and so on. 60 seconds is displayed only when the leap is inserted. |
| 2     | Latitude                    | 0000.0000 to<br>9000.0000   | ALL 0   | Latitude dd: [degree], mm.mmmm: [minute]                                                                                                    |
| 3     | Latitude direction          | N, S                        | N       | "N" (North) or "S" (South)                                                                                                    |
| 4     | Longitude                   | 00000.0000 to<br>18000.0000 | ALL 0   | Longitude ddd: [degree], mm.mmmm: [minute]                                                                                                    |
| 5     | Longitude direction         | E, W                        | Е       | "E" (East) or "W" (West)                                                                                                    |
| 6     | Positioning status          | 0 to 2                      | 0       | 1: GNSS fix 2: Differential GNSS fix 0: No position fix                                                                                                    |
| 7     | Number of satellites in use | 00 to 12                    | 00      | Number of satellites in use [*1]                                                                                                    |
| 8     | HDOP                        | 0.0 to 50.0,<br>or NULL     | NULL    | Horizontal dilution of precision (HDOP) Variable length A null field is output while positioning is interrupted.                                                                                    |
| 9     | Sea-level altitude          | -                           | -18.0   | [meter] Variable length                                                                                                    |
| 10    | Unit                        | M                           | M       | Units of altitude, meters                                                                                                    |
| 11    | Geoidal<br>height           | -                           | 18.0    | [meter] Variable length                                                                                                    |
| 12    | M                           | M                           | M       | Units of Geoidal height, meters                                                                                                    |
| 13    | DGPS time                   | NULL                        | NULL    | Always NULL                                                                                                    |
| 14    | DGPS<br>number              | NULL                        | NULL    | Always NULL                                                                                                    |

#### **Example:**

\$GPGGA,025411.516,3442.8146,N,13520.1090,E,1,11,0.8,24.0,M,36.7,M,,\*66

Time: 02:54:11.516 34 deg 42.8146 min N 135 deg 20.1090 min E Status: GNSS fix

Number of satellites: 11 satellites HDOP: 0.8 Altitude: 24.0 meters high

Geoidal height: 36.7 meters high

# [\*1]

GPS, SBAS, QZSS only. GLONASS and Galileo is not counted. The upper limit is 12.

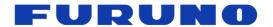

# 6.4 GLL – Geographic Position - Latitude/Longitude

## Format:

| \$XXGLL | , ddmm.mmmm | , a , | dddmm.mmmm | , | а, | hhmmss.sss | , | а | , | а | *hh | <cr></cr> | <lf></lf> |
|---------|-------------|-------|------------|---|----|------------|---|---|---|---|-----|-----------|-----------|
|         | 1           | 2     | 3          |   | 4  | 5          |   | 6 |   | 7 |     |           |           |

| Field | Data                | Range                       | Default | Description                                                                                                    |
|-------|---------------------|-----------------------------|---------|----------------------------------------------------------------------------------------------------|
| 1     | Latitude            | 0000.0000 to<br>9000.0000   | ALL 0   | Latitude dd: [degree], mm.mmmm: [minute]                                                                                                    |
| 2     | Latitude direction  | N, S                        | N       | "N" (North) or "S" (South)                                                                                                    |
| 3     | Longitude           | 00000.0000 to<br>18000.0000 | ALL 0   | Longitude ddd: [degree], mm.mmmm: [minute]                                                                                                    |
| 4     | Longitude direction | E, W                        | Е       | "E" (East) or "W" (West)                                                                                                    |
| 5     | Time                | 000000.000 to<br>235960.000 | ı       | It is output at RTC, GPS, UTC time according to positioning status, synchronization setting status, parameter acquisition status and so on. 60 seconds is displayed only when the leap is inserted. |
| 6     | Status              | A, V                        | V       | A: Data valid V: Data invalid                                                                                                    |
| 7     | Positioning mode    | A, D, N                     | N       | A: GNSS fix D: Differential GNSS fix N: No position fix                                                                                                    |

## Example:

\$GPGLL,3442.8146,N,13520.1090,E,025411.516,A,A\*5F

34 deg 42.8146 min N 135 deg 20.1090 min E Time: 02:54:11.516 Status: Data valid

Mode: GNSS fix

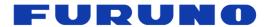

# 6.5 VTG - Course Over Ground and Ground Speed

# Format:

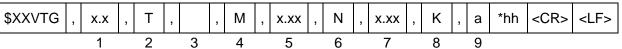

| Field | Data               | Range          | Default | Description                                             |
|-------|--------------------|----------------|---------|---------------------------------------------------------|
| 1     | True course        | 0.00 to 359.99 | 0.00    | [degree]<br>Variable length                             |
| 2     | Unit               | T              | Т       | Unit of true course, "T" (True)                         |
| 3     | Magnetic direction | NULL           | NULL    | Always NULL                                             |
| 4     | Unit               | M              | M       | "M" (Magnetic direction)                                |
| 5     | Speed              | -              | 0.00    | Speed [knot]                                            |
| 6     | Unit               | N              | N       | "N" (knots)                                             |
| 7     | Speed              | -              | 0.00    | Speed [km/h]                                            |
| 8     | Unit               | K              | K       | "K" (Kilo meters/ Hour)                                 |
| 9     | Positioning mode   | A, D, N        | N       | A: GNSS fix D: Differential GNSS fix N: No position fix |

# Example:

\$GNVTG,0.00,T,,M,0.00,N,0.00,K,D\*26

True Course: 0.00 degree Speed: 0.00 kts, 0.00 km/h Mode: Differential GNSS fix

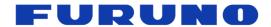

#### 6.6 GSA - GNSS DOP and Active Satellites

#### Format:

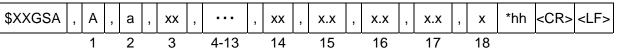

| Field | Data                                        | Range                   | Default | Description                                                                                                    |
|-------|---------------------------------------------|-------------------------|---------|----------------------------------------------------------------------------------------------------|
| 1     | Operational mode                            | А                       | А       | 2D/3D auto-switching mode                                                                                                  |
| 2     | Positioning mode                            | 1~3                     | 1       | 1: No fix<br>2: 2D fix<br>3: 3D fix                                                                                        |
| 3-14  | Satellite<br>numbers used<br>in positioning | 01 to 99                | NULL    | If it is less than 12 satellites, it is filled with NULL. [*1]                                                             |
| 15    | PDOP                                        | 0.0 to 50.0,<br>or NULL | NULL    | Variable length A null field is output unless 3D-positioning is performed.                                                 |
| 16    | HDOP                                        | 0.0 to 50.0,<br>or NULL | NULL    | Variable length A null field is output while positioning is interrupted.                                                   |
| 17    | VDOP                                        | 0.0 to 50.0,<br>or NULL | NULL    | Variable length A null field is output unless 3D-positioning is performed.                                                 |
| 18    | GNSS System<br>ID                           | 1 to 3                  | -       | It shows which satellite information this GSA sentence is displaying. 1: GPS (involve SBAS and QZSS) 2: GLONASS 3: Galileo |

#### **Example:**

\$GNGSA,A,3,09,15,26,05,24,21,08,02,29,28,18,10,0.8,0.5,0.5,1\*33

\$GNGSA.A.3,79,69,68,84,85,80,70,83,,,,,0.8,0.5,0.5,2\*30

Position fix mode: 3D fix PDOP: 0.8 HDOP: 0.5 VDOP: 0.5 Satellite used [GPS]: 09, 15, 26, 05, 24, 21, 08, 02, 29, 28, 18, 10

Satellite used [GLONASS]: 79, 69, 68, 84, 85, 80, 70, 83

### [\*1] Satellite numbers used in positioning

Please use the GNSS system ID in the GSA sentence to identify which satellite the satellite number to be used belongs to. For example, if 01 is displayed in the satellite number of the GSA sentence and the GNSS system ID is 1, it means that it is No.1 satellite of GPS. If the GNSS system ID is 3, it means that it is No.1 satellite of Galileo.

For the convenience of outputting the satellite number to be used in correspondence with the GNSS system ID, the GSA may display up to three lines; one line for GPS/QZSS/SBAS, one line for GLONASS, and one line for Galileo. When multiple lines are displayed, it is displayed in the order of GPS/QZSS/SBAS > GLONASS > Galileo. A GSA with GNSS system ID of 1 takes precedence over GPS > QZSS > SBAS.

Since this GSA sentence is compliant with NMEA ver 4.10 established in June 2012, up to 12 satellite numbers can be displayed on one line of GSA. Therefore, even if more than 13 satellites are used, only 12 satellites will be displayed. However, if you wish to cancel this restriction and display more satellite numbers to be used, you can display it by entering the following EXTENDGSA command.

#### \$PERDAPI.EXTENDGSA.num\*hh<CR><LF>

num: Number of satellites to be display (Range: 12 to 16, Default: 12)

For example, if the number of satellites to be displayed is set to 16 by using this command, the field of satellite number will be extended from "3 to 14" to "3 to 18". The fields of PDOP, HDOP, VDOP are shifted behind.

For the satellite number, please also refer to corresponding items in Chapter 2.

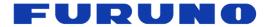

# 6.7 ZDA - Time & Date

# Format:

| \$XXZDA | , hhmmss.sss | , XX | , | xx | , | xxxx | , | xxx | , | xx | *hh | <cr></cr> | <lf></lf> |
|---------|--------------|------|---|----|---|------|---|-----|---|----|-----|-----------|-----------|
|         | 1            | 2    |   | 3  |   | 4    |   | 5   |   | 6  |     |           |           |

| Field | Data                     | Range                       | Default | Description                                                                                                    |
|-------|--------------------------|-----------------------------|---------|----------------------------------------------------------------------------------------------------|
| 1     | Time                     | 000000.000 to<br>235960.000 | -       | It is output at RTC, GPS, UTC time according to positioning status, synchronization setting status, parameter acquisition status and so on. 60 seconds is displayed only when the leap is inserted. When LZT is set, time will be displayed after adding it. |
| 2     | Day                      | 01 to 31                    | -       | When LZT is set, it will be displayed after adding LZT.                                                                                                    |
| 3     | Month                    | 01 to 12                    | ı       | When LZT is set, it will be displayed after adding LZT.                                                                                                    |
| 4     | Year                     | 1999 to 2099                | -       | When LZT is set, it will be displayed after adding LZT.                                                                                                    |
| 5     | Local zone time [hour]   | -23 to +23                  | +00     | The LZT value set by the TIMEZONE command is displayed. The unit is hour.                                                                                                    |
| 6     | Local zone time [minute] | 00 to 59                    | 00      | The LZT value set by the TIMEZONE command is displayed. The unit is minute.                                                                                                    |

**Example:** \$GPZDA,014811.000,13,09,2021,+09,00\*73 Time: 01:48:11 13<sup>th</sup> September, 2021

Local zone time: +9 hours

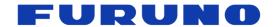

### 6.8 GSV - GNSS Satellites in View

#### Format:

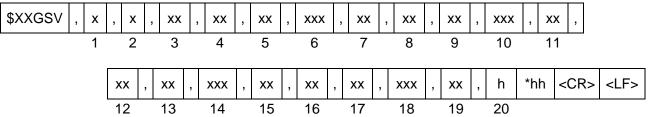

| Field | Data                                  | Range      | Default | Description                                         |
|-------|---------------------------------------|------------|---------|-----------------------------------------------------|
| 1     | Total number of messages              | 1 to 5     | 1       | Total number of messages per talker ID              |
| 2     | Message number                        | 1 to 5     | 1       | Message number per talker ID                        |
| 3     | Number of satellites in line-of-sight | 00 to 16   | 0       | Number of satellites in line-of-sight per talker ID |
| 4     | Satellite number                      | 01 to 99   | NULL    | 1st satellite satellite number                      |
| 5     | Elevation                             | 00 to 90   | NULL    | 1st satellite elevation angle [degree]              |
| 6     | Azimuth                               | 000 to 359 | NULL    | 1st satellite azimuth angle [degree]                |
| 7     | C/N0                                  | 00 to 69   | NULL    | 1st satellite C/N0 [dB-Hz]                          |
| 8     | Satellite number                      | 01 to 99   | NULL    |                                                     |
| 9     | Elevation                             | 00 to 90   | NULL    | 2nd satellite details                               |
| 10    | Azimuth                               | 000 to 359 | NULL    | Output in the same format as the first one.         |
| 11    | C/N0                                  | 00 to 69   | NULL    |                                                     |
| 12    | Satellite number                      | 01 to 99   | NULL    |                                                     |
| 13    | Elevation                             | 00 to 90   | NULL    | 3rd satellite details                               |
| 14    | Azimuth                               | 000 to 359 | NULL    | Output in the same format as the first one.         |
| 15    | C/N0                                  | 00 to 69   | NULL    |                                                     |
| 16    | Satellite number                      | 01 to 99   | NULL    |                                                     |
| 17    | Elevation                             | 00 to 90   | NULL    | 4th satellite details                               |
| 18    | Azimuth                               | 000 to 359 | NULL    | Output in the same format as the first one.         |
| 19    | C/N0                                  | 00 to 69   | NULL    |                                                     |
| 20    | Signal ID                             | 1 or 7     | -       | 1: GPGSV or GLGSV<br>7: GAGSV                       |

### Example:

\$GPGSV,4,1,14,15,67,319,52,09,63,068,53,26,45,039,50,05,44,104,49,1\*6E \$GPGSV,4,2,14,24,42,196,47,21,34,302,46,18,12,305,43,28,11,067,41,1\*68 \$GPGSV,4,3,14,08,07,035,38,29,04,237,39,02,02,161,40,50,47,163,44,1\*67 \$GPGSV,4,4,14,42,48,171,44,93,65,191,48,...,1\*60 \$GLGSV,3,1,09,79,66,099,50,69,55,019,53,80,33,176,46,68,28,088,45,1\*76 \$GLGSV,3,2,09,70,25,315,46,78,24,031,42,85,18,293,44,84,16,246,41,1\*7A \$GLGSV,3,3,09,86,02,338,.................1\*45

→ Not fixed

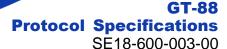

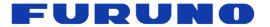

### [Note]

The GSV sentence outputs up to four satellite information per line. More than four satellite information is output to the second and subsequent messages. Conversely, if less than a multiple of 4 or there are items that are not fixed in the satellite information, the item is NULL.

The satellite information of GPS/QZSS/SBAS is GPGSV, the satellite information of GLONASS is GLGSV, and the satellite information of Galileo is output with GAGSV. The output order is GPGSV > GLGSV > GAGSV. However, there are GSVs that are hidden depending on GNSS command setting and reception status. For details, see about talker ID in Section 5.3.

In the GSV of the same talker ID, after satellite position calculation, in principle, satellites are displayed in order of elevation angle. However, in the case of GPGSV, priority is given to GPS, QZSS and SBAS. In other words, the display order is as follows: GPS high elevation angle > GPS low elevation angle > QZSS high elevation angle > QZSS low elevation angle. However, depending on the relation of search, and before satellite position calculation, that is not the limit.

When both QZSS L1C/A and QZSS L1S are used, the output order is QZSS L1S > QZSS L1C/A.

In case of setting to receive SBAS, the satellite number of SBAS may change gradually until SBAS first fix. This shows the process of searching SBAS and will be resolved after receiving SBAS. Also, until the SBAS position is calculated, 0 may be output temporarily in the elevation angle and azimuth fields of the SBAS, but this will also be resolved after receiving the SBAS.

For the satellite number, please also refer to corresponding items in Chapter 2.

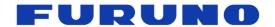

# 6.9 QSM - Satellite Report for Disaster and Crisis Management (DC Report) Message

QSM sentence is not a protocol of NMEA 4.1 support, but it is the output format recommended by NEC operating and managing QZSS satellite to output DC report message. The output of DC report is also supported by CRG sentence.

#### Format:

| \$QZQSM | , | Satellite ID | , | DC Report MSG | *hh | <cr></cr> | <lf></lf> |
|---------|---|--------------|---|---------------|-----|-----------|-----------|
| _       |   | 1            |   | 2             |     |           |           |

| Field | Data             | Range              | Default | Description                                       |
|-------|------------------|--------------------|---------|---------------------------------------------------|
| 1     | Satellite ID     | 55, 56, 57, 58, 61 | -       | Satellite number that received the DC report [*1] |
| 2     | DC Report<br>MSG | 63 Bytes<br>(HEX)  | -       | DC report [*2]                                    |

#### [\*1]

The satellite number is the lower 6 BIT in decimal notation of the 8 BIT which expresses the PRN number of L1S in binary number. In other words, 55 means 183, 56 means 184, 57 means 185, 58 means 186, 61 means 189.

#### [\*2]

In this field, "00" is added to the last 2 BIT of the 250 BIT DC report message and it is displayed with 252 BIT (63 Bytes). Each BIT is represented by HEX and takes a range from 0 to F.

#### [Restrictions]

In order to properly output the DC report in this field, it is necessary to be set to receive the QZSS L1S signal with the GNSS command. This sentence will not be output unless it is set to receive QZSS L1S signal.

This sentence outputs the information obtained by receiving the QZSS L1S signal as it is. The content of the DC report message needs to be interpreted by the host based on the user interface specification of the Cabinet Office. Please be aware that depending on the timing of message decoding, two different messages may be output from the same satellite in one second.

#### **Example:**

\$QZQSM,55,53AC12345······9ABCDEFC\*1F DC report "53AC12345······9ABCDEFC" is received.

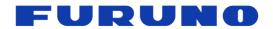

# 6.10 CRW (TPS1) - Time and Leap Second

Format:

| \$PERDCRW | , | TPS1 | , | Date & Time | , | Time status | , | Update date | , | Present LS | , |  |
|-----------|---|------|---|-------------|---|-------------|---|-------------|---|------------|---|--|
|           |   | 1    |   | 2           |   | 3           |   | 4           |   | 5          |   |  |

Future LS , PPS status \*hh <CR> <LF>

| Field | Data        | Range                   | Default | Description                                                                                                    |
|-------|-------------|-------------------------|---------|----------------------------------------------------------------------------------------------------|
| 1     | TPS1        | -                       | -       | Command name                                                                                                    |
| 2     | Date & Time | -<br>(14 bytes)         | -       | Present date and time year, month, day, hour, minute, second It is output at RTC, GPS, UTC time according to positioning status, synchronization setting status, parameter acquisition status and so on. 60 seconds is displayed only when the leap is inserted.                                                                                                    |
| 3     | Time status | 0 to 2<br>(1 byte)      | 0       | Present time status of output sentence [*1] 0: Befor time fix 1: Leap second unknown or leap second ignored 2: Leap second fix                                                                                                    |
| 4     | Update date | -<br>(14 bytes)         | -       | Leap second update schedule year, month, day, hour, minute, second  It is filled with 0 when UTC parameter has not been received or when there is no schedule for leap second insertion even if it is received.  It is calculated based on satellite broadcast contents. Therefore, the update date may remain displayed for a while after the leap second insertion until the satellite broadcast content changes. |
| 5     | Present LS  | -99 to +99<br>(3 bytes) | +18     | Present leap second [*2]                                                                                                    |
| 6     | Future LS   | -99 to +99<br>(3 bytes) | +00     | Future leap second [*3]                                                                                                    |
| 7     | PPS status  | 0 to 5<br>(1 byte)      | 0       | Present PPS is synced with the follow. [*4] 0: RTC 1: GPS 2: UTC (USNO) 3: UTC (SU) 4: UTC (EU) 5: UTC (NICT)                                                                                                    |

## Example:

\$PERDCRW,TPS1,20120303062722,2,20120701000000,+15,+16,2\*09

Present time: 2012/03/03 06:27:22

Present time status: UTC (leap second fix) Leap second update date: 2012/7/1 00:00:00

Present leap second: +15 Future leap second: +16 PPS status: UTC(USNO)

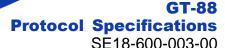

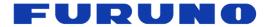

### [\*1] Time status

Time status indicates the synchronization status of the time displayed in each sentence (including sentences other than TPS1). It is useful for determining whether the sentence's output time is after the time information is obtained from the satellite or contains an appropriate leap second.

#### I. 0: Befor time fix

The display time is incorrect since the time is not obtained from the satellites.

### II. 1: Leap second unknown or leap second ignored

(1) "Ignore leap second" is selected with the TIMEALIGN command.

Time is displayed as GPS time. Leap second is not used.

(2) "Use leap second" is selected with the TIMEALIGN command.

Leap second has not been received from the satellites, and the time is displayed with the default leap second.

#### III. 2: Leap second fix

Time is displayed as UTC time including the leap second.

#### [\*2] Present leap second

This field shows the default leap second until information on leap second is obtained from the satellites. Also, after the leap second information is obtained from the satellite, the information from the satellite is displayed as it is. Therefore, when a leap second is inserted, even after insertion, the update date and the present LS fields are not updated immediately, but are updated at the timing when the satellite actually updates the broadcast contents (Usually within a few days after leap second insertion).

#### [\*3] Future leap second

Like the AC field, this field also displays the information from the satellite as it is. Also, 0 is filled before UTC parameter is received. Even if there is no schedule of leap second insertion, 0 may be displayed.

### [\*4] PPS status

PPS status indicates the synchronization status of PPS. It is useful for determining whether PPS is output at the specified synchronization timing. It is different from the time status in that it shows the nanosecond scale synchronization state below the integer seconds.

#### I. 0: RTC

The output PPS is not yet synchronized to anything. Even when the PPS status is GPS synchronization or UTC synchronization, if satellite interruption occurs and it is determined that PPS is largely out of synchronization target, RTC synchronization is displayed until re-positioning and time fix.

#### II. 1: GPS

(1) "GPS synchronization" is selected with the TIMEALIGN command. PPS is synchronized with GPS time.

(2) "UTC synchronization" is selected with the TIMEALIGN command.

The specified UTC parameter has not been received yet, it is provisionally synchronized with the GPS time.

#### III. 2~5: UTC

It is synchronized with the UTC time set by the TIMEALIGN command. (The corresponding UTC parameter has been received.)

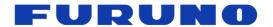

# 6.11 CRX (TPS2) - PPS Information

Format:

| \$F | PERDCRX  | , | TPS2     | , | PPS output  | , | PPS mo  | ode | ,   | PPS pe | eric | od , | Pulse widt | h , | Cabl | e delay   | ,                              |   |
|-----|----------|---|----------|---|-------------|---|---------|-----|-----|--------|------|------|------------|-----|------|-----------|--------------------------------|---|
|     |          |   | 1        |   | 2           |   | 3       |     |     | 4      |      |      | 5          |     |      | 6         |                                |   |
|     | Polarity | , | PPS type | е | , Estimated | a | ccuracy | ,   | Sav | wtooth | ,    | PPS  | acc thresh | old | *hh  | <cr></cr> | <lf< th=""><th>&gt;</th></lf<> | > |
|     | 7        |   | 8        |   | Ç           | ) |         |     |     | 10     |      |      | 11         |     |      |           |                                |   |

| Field | Data                 | Range                           | Default | Description                                                                                                    |
|-------|----------------------|---------------------------------|---------|----------------------------------------------------------------------------------------------------|
| 1     | TPS2                 | -                               | -       | Command name                                                                                                    |
| 2     | PPS output           | 0, 1<br>(1 byte)                | 0       | 0: 1PPS OFF<br>1: 1PPS ON                                                                                                    |
| 3     | PPS mode             | 0 to 4<br>(1 byte)              | 3       | Current PPS mode [*1] 0: Always stop 1: Always output 2: Output only when position and time fix 3: Output only when TRAIM is OK 4: Output only when estimated accuracy is less than threshold |
| 4     | PPS period           | 0, 1<br>(1 byte)                | 0       | PPS output interval 0: 1PPS 1: PP2S                                                                                                    |
| 5     | Pulse width          | 001 to 500<br>(3 bytes)         | 200     | PPS pulse width [msec]                                                                                                    |
| 6     | Cable<br>delay       | -100000 to +100000<br>(7 bytes) | +000000 | PPS cable delay [nsec]                                                                                                    |
| 7     | Polarity             | 0, 1<br>(1 byte)                | 0       | PPS polarity 0: Rising edge 1: Falling edge                                                                                                    |
| 8     | PPS type             | 0, 1<br>(1 byte)                | 0       | PPS type 0: LEGACY PPS 1: GCLK PPS                                                                                                    |
| 9     | Estimated accuracy   | 0000 to 9999<br>(4 bytes)       | 9999    | Displays the estimation accuracy of the GNSS time being calculated. [*2] For details of estimation accuracy, see the terms in Chapter 2.                                                      |
| 10    | Sawtooth             | -1.760 to +1.760<br>(6 bytes)   | +0.000  | Correction value of PPS quantization error [nsec] Correction is possible by adding this value to PPS output 1 second before. For details of quantization error, see the terms in Chapter 2.   |
| 11    | PPS acc<br>threshold | 0000 to 9999<br>(4 bytes)       | 0       | Threshold of estimated accuracy [nsec] It is used in PPS mode 4. 0 means that this threshold is not used.                                                                                     |

# Example:

\$PERDCRX,TPS2,1,2,0,200,+001000,0,0,0005,+0.354,1000\*2B

PPS output: 1PPS ON

PPS mode: Output only when position and time fix

PPS period: 1PPS
Pulse width: 200 msec
Cable delay: +1000 nsec
Polarity: Rising edge
PPS type: LEGACY PPS
Estimated accuracy: 5 nsec
PPS acc threshold: 1000 nsec

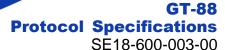

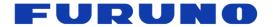

# [\*1] PPS mode

When the PPS mode is 2, positioning is performed with more than 1 satellite in TO mode and 4 satellites or more in NAV mode. In SS mode and CSS mode, more than 4 satellites are necessary to calculate the estimated position, but even if it becomes 3 satellites or less, if it can receive more than 1 satellite, using the estimated position so far, processing equivalent to TO mode is performed with the few satellites, and PPS that is synchronized with the synchronization target is continuously output.

When the PPS mode is set to 3, PPS is output only when satisfying all the conditions of PPS mode 2 and using the satellite that passed the TRAIM judgment. Reliability of PPS improves more than PPS mode 2.

### [\*2] Estimated accuracy

1 is always displayed when the frequency mode is HOLDOVER mode, 9999 is always displayed in FREERUN mode. In the other frequency mode, it fluctuates according to the reception environment.

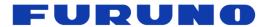

# 6.12 CRY (TPS3) - Position Mode & TRAIM

Format:

|           |   |         |     |       |      | 1   |          | 1 |               |    |          | 1   |      |         |           |                                |     |
|-----------|---|---------|-----|-------|------|-----|----------|---|---------------|----|----------|-----|------|---------|-----------|--------------------------------|-----|
| \$PERDCRY | , | TPS3    | ,   | Pos   | mode | ,   | Pos diff | , | Sigma thresho | ld | , Time   | ,   | Tim  | ne thre | shold     | ,                              |     |
|           |   | 1       |     |       | 2    |     | 3        |   | 4             |    | 5        | ,   |      | 6       |           |                                |     |
|           | ٦ | TRAIM s | sol | ution | , TR | AII | M status | , | Removed SVs   | ,  | Receiver | sta | atus | *hh     | <cr></cr> | <l< td=""><td>LF&gt;</td></l<> | LF> |
|           |   | 7       |     |       |      |     | 8        |   | 9             |    | 10       |     |      |         |           |                                |     |

| Field | Data               | Range                        | Default    | Description                                                                                                    |
|-------|--------------------|------------------------------|------------|----------------------------------------------------------------------------------------------------|
| 1     | TPS3               | -                            | -          | Command name                                                                                                    |
| 2     | Pos mode           | 0 to 3<br>(1 byte)           | 1          | Positioning mode 0: NAV mode 1: SS mode 2: CSS mode 3: TO mode                                                                                                    |
| 3     | Pos diff           | 0000 to 9999<br>(4 byte)     | 1000       | Difference between the fixed position (or the estimated position) and the calculated position calculated by the positioning calculation in this second. [meter] [*1] |
| 4     | Sigma<br>threshold | 000 to 255<br>(3 byte)       | 000        | Sigma threshold which changes automatically to TO mode. [meter] When the threshold value is 0, it is not used.                                                       |
| 5     | Time               | 000000 to 999999<br>(6 byte) | 000000     | Current update times of estimated position This value increments by 1 during 3D positioning.                                                                         |
| 6     | Time threshold     | 000000 to 604800<br>(6 byte) | 086400     | Survey time threshold which changes automatically to TO mode. When the threshold value is 0, it is not used.                                                         |
| 7     | TRAIM solution     | 0 to 2<br>(1 byte)           | 2          | TRAIM solution 0: OK 1: ALARM 2: Insufficient satellites being tracked                                                                                               |
| 8     | TRAIM status       | 0 to 2<br>(1 byte)           | 2          | TRAIM status 0: There are enough number of satellites in use 1: There are a number of satellites for alarm determination 2: Not enough satellites                    |
| 9     | Removed SVs        | 00 to 03<br>(2 byte)         | 00         | Number of satellites removed by TRAIM                                                                                                    |
| 10    | Receiver status    | (10 byte)                    | 0x00000000 | Receiver status [*2]                                                                                                    |

## Example:

\$PERDCRY,TPS3,2,0003,001,002205,086400,0,0,00,0x000000001\*69

Positioning mode: CSS mode

Position difference: 3 [m] Sigma threshold: 1 [m] Update times: 2205 times Time threshold: 86400 times

TRAIM solution: OK

TRAIM status: There are enough number of satellites in use

Removed satellites: 0

Receiver status: 0x00000001 (Antenna short)

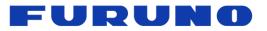

# GT-88 Protocol Specifications SE18-600-003-00

# [\*1] Reliability of fixed position

When the position mode is SS, CSS, TO mode, the Pos Diff field displays the difference between the fixed position (or the estimated position created by integrating the position information for a certain period) and the position obtained by positioning calculation at that time in meters per second. This value can be used as an indicator of reliability of position information.

For example, if this value continuously maintains a small value, it means that the fixed position is set correctly. Conversely, if this value continues to maintain a large value, there is a possibility that the fixed position being set is offset from the true value.

If you know that the fixed position is set correctly, this value is an indicator of the reliability of the position information calculated every second. For example, if this value is stable and maintains a small value, the positioning calculation per second can be performed satisfactorily, and it can be inferred that the time calculated by positioning calculation and 1PPS is also good. Conversely, if this value becomes larger or smaller, it can be inferred that the reception environment is bad and the positioning calculation is disturbed under the influence of multipath. At this time, 1PPS stability is expected to deteriorate.

Furthermore, this value can also be used for detection of anomaly of the antenna and spoofing signal. When this value suddenly jumped from a small value to a large value in spite of knowing that the fixed position was set correctly, it is expected to be caused by a sudden deterioration of the reception environment or a reception of a spoofing signal by a malicious person. In this case, since the time and 1PPS calculated from positioning calculation may be greatly jumped, risk avoidance is recommended in consideration of them.

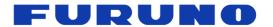

### [\*2] Receiver status

The operation status of this product is displayed in BIT unit. The meaning of each BIT is as follows. If two or more BIT conditions are satisfied at the same time, they are displayed as a logical sum of these BITs.

| BIT (LSB=0) | Item                              | Description                                                                                                    |  |  |  |  |  |
|-------------|-----------------------------------|----------------------------------------------------------------------------------------------------|--|--|--|--|--|
| 00 to 03    | Antenna current detection         | 0: Normal 1: Antenna short 2: Antenna open 3: No antenna voltage                                                                                                    |  |  |  |  |  |
| 04 to 07    | Spoofing signal detection         | Notify when a spoofing signal is detected. [*3] 0: Spoofing signal is not detected. 1: Spoofing signal is being detected.                                                                                                    |  |  |  |  |  |
| 08 to 11    | Operation status of NLOSMASK mode | Notify the processing status of multipath countermeasure set with the NLOSMASK command. 0: NLOSMASK mode OFF 1: Step 1 in NLOSMASK mode 2: Step 2 in NLOSMASK mode 3: Step 3 in NLOSMASK mode                                            |  |  |  |  |  |
| 12 to 15    | Energization time                 | Total energization time since turning on the power supply of this product 0: Less than 1 hour 1: 1 hour elapsed 2: 1 day elapsed 3: 7 days elapsed 4: 30 days elapsed                                                                    |  |  |  |  |  |
| 16 to 19    | Reserved                          |                                                                                                    |  |  |  |  |  |
| 20 to 23    | Reserved                          |                                                                                                    |  |  |  |  |  |
| 24 to 27    | Reserved                          |                                                                                                    |  |  |  |  |  |
| 28 - 31     | Antenna installation environment  | Determination result of the installation environment of the antenna connected to this product [*4] 0: No position fix or non-positioning environment 1: Open sky environment 2: Semi-shielding environment 3: High shielding environment |  |  |  |  |  |

#### [\*3]

When an apparent abnormality (excluding the unhealth satellite) is seen in the contents of the navigation message received from one of the GNSS satellites after the initial positioning using the appropriate GNSS satellite, while the message is being received, 1 is set for the bit of this field. Error messages found by this detection are discarded. Also, the satellite that broadcasts it will not be used for positioning.

#### [\*4]

It is one of the indicators to judge whether the antenna installation place is good or bad, it does not guarantee the performance.

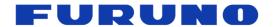

### 6.13 CRZ (TPS4) - GCLK Frequency and Control

### Format:

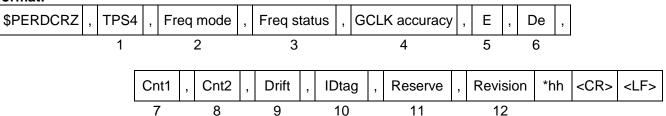

| Field | Data          | Range                              | Default | Description                                                                                                    |
|-------|---------------|------------------------------------|---------|----------------------------------------------------------------------------------------------------|
| 1     | TPS4          | -                                  | -       | Command name                                                                                                    |
| 2     | Freq mode     | 1 to 9<br>(1 byte)                 | 1       | Frequency mode 1: WARMUP / 2: LOCK 3: FREERUN / 4: FREERUN 5: PULLIN / 6: PULLIN 7: ECLK_LOCK / 8: ECLK_HOLDOVER 9: ECLK_FREERUN                                           |
| 3     | Freq status   | 0, 1<br>(1 byte)                   | 0       | 0: GCLK frequency stop 1: GCLK frequency output                                                                                                    |
| 4     | GCLK accuracy | 0, 1<br>(1 byte) 0                 |         | GCLK frequency is being stabilized     GCLK PPS and frequency is stable                                                                                                    |
| 5     | E             | -999999 to<br>+999999<br>(7 bytes) | -       | Phase difference between synchronization target and GCLK PPS  The closer to 0, it means synchronizing with the synchronization target.                                     |
| 6     | De            | -999999 to<br>+999999<br>(7 bytes) |         | Amount of change in phase difference between synchronization target and GCLK PPS  It is the difference between the phase difference one second before and the current one. |
| 7     | Cnt1          | 0000000 to<br>999999<br>(7 bytes)  | -       | Normal mode: Duration of LOCK mode ECLK mode: HOLDOVER possible remaining time                                                                                             |
| 8     | Cnt2          | 0000000 to<br>999999<br>(7 bytes)  | -       | Normal mode: Duration other than LOCK mode ECLK mode: Learning time of frequency                                                                                           |
| 9     | Drift         | -99999 to<br>+99999<br>(6 bytes)   | -       | Clock drift for built-in 26 MHz TCXO is displayed with 10 times value of ppb. [*1]                                                                                         |
| 10    | IDtag         | (6 bytes)                          | -       | Product name and last two digits of version<br>In case of GT-88 of "4850557009"<br>Then 8800 + 09 = 880009                                                                 |
| 11    | Reserve       | (4 bytes)                          | -       | Reserve field                                                                                                    |
| 12    | Revision      | 0x00 to 0xFF<br>(4 bytes)          | -       | Software revision                                                                                                    |

#### **Example:**

\$PERDCRZ,TPS4,2,0,1,+000000,+000000,+000801,+000000,-09029,880009,0x10,0x63\*03
Frequency mode: LOCK / GCLK frequency: Not output / GCLK PPS and GCLK frequency: stable Phase difference: 0 / Duration of LOCK mode: 801 seconds / Duration other than LOCK mode: 0 Clock drift: +902.9 [ppb] / IDtag: GT-88 version 09 / Software revision: 0x63

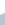

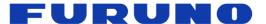

GT-88
Protocol Specifications
SE18-600-003-00

### [\*1] Clock drift

The Drift field of TPS 4 shows frequency shift amount with respect to TCXO with nominal frequency of 26 MHz built in this product by ten times value of ppb. This is obtained by positioning calculation of GNSS and is generally called clock drift. There are two causes of clock drift fluctuation: TCXO origin (TCXO aging and temperature variation characteristics etc.) and GNSS origin (positioning calculation error using GNSS signal).

Since this product adjusts 1PPS to the synchronization target based on this clock drift, this value and 1PPS output value correlate. By observing this value, it is possible to estimate fluctuation of 1PPS.

For example, when there is no temperature fluctuation around this product, clock deviation caused by TCXO is not so large. Therefore, in an environment like an open sky, the clock drift maintains a relatively stable value. Meanwhile, in the case of an adverse condition where the buildings are lined up, short-term clock drift tends to be disturbed due to the GNSS caused by multipath signals and others.

In case of GNSS interruption, since the clock drift cannot be calculated by the positioning calculation, the last value is maintained. However, when a GNSS interruption occurs in ECLK mode and the mode transitions to HOLDOVER, clock drift is calculated continuously based on the frequency input to the ECLK pin.

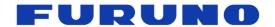

### 6.14 CRG - QZSS L1S Disaster and Crisis Management Report Message

The DC report message broadcasted with QZSS L1S signal is output. [\*1]

In order to receive messages in this sentence, it is necessary not only to output this sentence but also to be set to receive the QZSS L1S signal with the GNSS command.

#### Format:

| \$PERDCRG | , | DCR | , | sequence | , | prn | , | type | , | dcreport | *hh | <cr></cr> | <lf></lf> |
|-----------|---|-----|---|----------|---|-----|---|------|---|----------|-----|-----------|-----------|
|           |   | 1   |   | 2        |   | 3   |   | 4    |   | 5        |     |           |           |

| Field | Data     | Range               | Description                                                                                                    |
|-------|----------|---------------------|----------------------------------------------------------------------------------------------------|
| 1     | DCR      | -                   | QZSS L1S DC Report                                                                                                    |
| 2     | sequence | 1 to 4              | Sequence number of sentence                                                                                                    |
| 3     | prn      | Null,<br>83 to 91   | PRN number of satellite broadcasted the message                                                                                                    |
| 4     | type     | Null,<br>43, 44, 63 | Message type [*2]                                                                                                    |
| 5     | dcreport | XXX<br>             | Message is output when decoding is successful. It outputs 212 BITS (53 Bytes) which is the DATA FIELD part as a hexadecimal number sequence (0 to F). [*2] |

#### **Example:**

#### [\*1]

This sentence outputs the information obtained by receiving the QZSS L1S signal as it is. The content of the DC report message needs to be interpreted by the host based on the user interface specification of the Cabinet Office. Please be aware that depending on the timing of message decoding, two different messages may be output from the same satellite in one second. Also, even if receiving a DC report message, when the CRC of the message does not match, Fields 3 to 5 of this sentence will be Null.

#### [\*2]

When the prn is Null, this field is also Null.

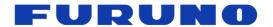

### 6.15 CRJ - Detection Status of Jamming Signal

This sentence outputs the status of Anti-Jamming function.

#### Format:

| \$PERDCRJ | , | FREQ | , | type | , | LineMax | ,              | Line | ,              | Jamming 1 Freq | ,       | Jammir | ng 1 S    | ignal Pe  | eak , |
|-----------|---|------|---|------|---|---------|----------------|------|----------------|----------------|---------|--------|-----------|-----------|-------|
|           |   | 1    |   | 2    |   | 3       |                | 4    |                | 5              |         | 6      |           |           |       |
|           |   |      |   |      |   | Jamr    | Jamming 2 Freq |      | , Jamming 2 Si | gn             | al Peak | *hh    | <cr></cr> | <lf></lf> |       |
|           |   |      |   |      |   |         |                | 7    |                | 8              |         |        |           |           |       |

| Field | Data                     | Range               | Default | Description                                                                                                    |
|-------|--------------------------|---------------------|---------|----------------------------------------------------------------------------------------------------|
| 1     | FREQ                     | -                   | -       | Command name                                                                                                    |
| 2     | Туре                     | GP or GL            | -       | Frequency band of this sentence GP: GPS GL: GLONASS                                                                                                    |
| 3     | LineMax                  | 1 to 4              | NULL    | Total number of output lines for each band information                                                                                                    |
| 4     | Line                     | 1 to 4              | NULL    | Current output line for each band information                                                                                                    |
| 5     | Jamming 1 Freq           | NULL or<br>10 bytes | NULL    | First frequency of the jamming signal masked by the Anti-Jamming function is indicated by 4 digits of integer part and 5 digit of decimal part.           |
| 6     | Jamming 1<br>Signal Peak | 1 ~ 255             | NULL    | Signal strength of the first frequency of the jamming signal masked by the Anti-Jamming function  The larger the value, the stronger the jamming signal.  |
| 7     | Jamming 2 Freq           | NULL or<br>10 bytes | NULL    | Second frequency of the jamming signal masked by the Anti-Jamming function is indicated by 4 digits of integer part and 5 digit of decimal part.          |
| 8     | Jamming 2<br>Signal Peak | 1 ~ 255             | NULL    | Signal strength of the second frequency of the jamming signal masked by the Anti-Jamming function  The larger the value, the stronger the jamming signal. |

#### **Example:**

\$PERDCRJ,FREQ,GP,,,,,\*4F

\$PERDCRJ,FREQ,GL,1,1,1601.999787,171,,\*4D

Jamming signal in GPS band is not detected.

In GLONASS band, frequency of 1601.999787 MHz is detected at signal strength 171 and masked by the Anti-Jamming function.

#### [Precautions for use]

- Anti-Jamming function works up to 8 channels only for GPS and GLONASS.
- Up to 5 sentences may be output depending on the number of jamming signals being detected.
- When detecting more than nine jamming signals, this function masks in order from the stronger signal.

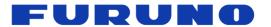

### 6.16 CRP - High Resolution Current Position

This sentence displays position information with higher resolution than GNS or GGA sentence.

### Format:

| \$PERDCRP | , | LatDegree | , | LonDegree | , | Altitude | *hh | <cr></cr> | <lf></lf> |
|-----------|---|-----------|---|-----------|---|----------|-----|-----------|-----------|
|           |   | 1         |   | 2         |   | 3        |     |           |           |

| Field | Data      | Range                          | Description                                                                                                    |  |  |  |  |
|-------|-----------|--------------------------------|----------------------------------------------------------------------------------------------------|--|--|--|--|
| 1     | LatDegree | -90.0000000 to<br>90.0000000   | Current position (Latitude) [degree] [*1] A positive number means the north latitude and a negative number means the south latitude.  |  |  |  |  |
| 2     | LonDegree | -180.0000000 to<br>180.0000000 | Current position (Longitude) [degree] [*1] A positive number means the east longitude and a negative number means the west longitude. |  |  |  |  |
| 3     | Altitude  | -1000.00 to<br>18000.00        | Current altitude [meter] [*1]                                                                                                    |  |  |  |  |

### **Example:**

\$PERDCRP,+34.1234567,-51.6543210,35.12\*47

34.1234567 deg N 51.6543210 deg W

Altitude: 35.12 m

### [\*1]

The fixed position is displayed in TO mode.

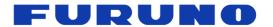

### 6.17 CRQ - SAR / RLM Information Broadcasted by Galileo Satellites

This sentence outputs the Search and Rescue (SAR) and the Return Link Message (RLM) received from Galileo satellites.

#### Format:

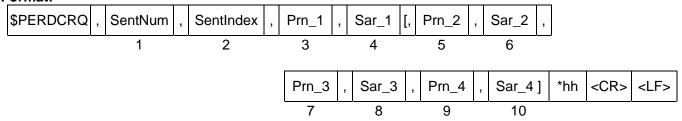

| Field | Data                           | Range                       | Description                                                                                                    |  |  |  |  |  |
|-------|--------------------------------|-----------------------------|----------------------------------------------------------------------------------------------------|--|--|--|--|--|
| 1     | SentNum                        | 1 to 2                      | Total number of CRQ sentence in this second                                                                        |  |  |  |  |  |
| 2     | SentIndex                      | 1 to 2                      | Number for identifying the number of lines in this sentence                                                        |  |  |  |  |  |
| 3     | Prn_1                          | 01 to 36<br>or NULL         | Galileo satellite number that decoded the message (This field is NULL when it is impossible to decode the SAR/RLM) |  |  |  |  |  |
| 4     | Sar_1                          | 000000 to 3FFFFF<br>or NULL | SAR/RLM message [*1] (This field is NULL when it is impossible to decode the SAR/RLM)                              |  |  |  |  |  |
| 5     | Prn_2                          | 01 to 36<br>or NULL         | Galileo satellite number that decoded the message (This field is NULL when it is impossible to decode the SAR/RLM) |  |  |  |  |  |
| 6     | Sar_2                          | 000000 to 3FFFFF<br>or NULL | SAR/RLM message [*1] (This field is NULL when it is impossible to decode the SAR/RLM)                              |  |  |  |  |  |
| 7     | Prn_3                          | 01 to 36<br>or NULL         | Galileo satellite number that decoded the message (This field is NULL when it is impossible to decode the SAR/RLM) |  |  |  |  |  |
| 8     | Sar_3                          | 000000 to 3FFFFF<br>or NULL | SAR/RLM message [*1] (This field is NULL when it is impossible to decode the SAR/RLM)                              |  |  |  |  |  |
| 9     | Prn_4                          | 01 to 36<br>or NULL         | Galileo satellite number that decoded the message (This field is NULL when it is impossible to decode the SAR/RLM) |  |  |  |  |  |
| 10    | Sar_4 000000 to 3FFFFF or NULL |                             | SAR/RLM message [*1] (This field is NULL when it is impossible to decode the SAR/RLM)                              |  |  |  |  |  |

#### **Example:**

\$PERDCRQ,2,1,01,2AAAAA,02,2AAAAA,10,100000,11,200000\*41 \$PERDCRQ,2,2,13,2AAAAA,35,2AAAAA,,,,,\*47 SAR/RLM are received from Galileo satellite 01, 02, 10, 11, 13, 35.

#### \$PERDCRQ,1,1,.\*43

The receiver cannot decode the data or is not set to receive Galileo.

#### [\*1]

It is data contained in I/Nav odd page that is decoded from Galileo E1-B signal. MSB is far leftmost bit.

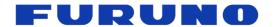

### 6.18 ACK - Output the Command Reception Check

This sentence is output when this product receives the checksum of the command.

### Format:

| \$PERDACK | , | Command | , | Sequence | , | Sub-command | *hh | <cr></cr> | <lf></lf> |
|-----------|---|---------|---|----------|---|-------------|-----|-----------|-----------|
|           |   | 1       | - | 2        |   | 3           |     |           |           |

| Field | Data        | Range     | Default | Description                                                                                                    |  |  |  |  |
|-------|-------------|-----------|---------|----------------------------------------------------------------------------------------------------|--|--|--|--|
| 1     | Command     | -         | -       | First field of received command                                                                                                    |  |  |  |  |
| 2     | Sequence    | -1 to 255 | 0       | The number of times successful for the reception. It is added 1 whenever it succeeds in command reception, and 0 to 255 is repeated. When command reception is failed, -1 is returned.  The positive number means ACK, and the negative number means NACK. |  |  |  |  |
| 3     | Sub-command | -         | -       | Second field of received command                                                                                                    |  |  |  |  |

### **Example:**

\$PERDACK,PERDAPI,-1,PPS\*72 PERDAPI,PPS command input is failed.

### 6.19 MSG - Event Driven Message

This sentence is output when certain events occur. This is a sentence for FURUNO engineer use only.

### Format:

| \$PERDMSG | , | key | [, | string] | *hh | <cr></cr> | <lf></lf> |
|-----------|---|-----|----|---------|-----|-----------|-----------|
|           |   | 1   |    | 2       |     |           |           |

| Field | Data   | Range | Default | Description                  |  |  |  |  |  |
|-------|--------|-------|---------|------------------------------|--|--|--|--|--|
| 1     | key    | -     | -       | Alphanumeric event indicator |  |  |  |  |  |
| 2     | string | -     | -       | Description of event         |  |  |  |  |  |

### Example:

\$PERDMSG,1A\*06

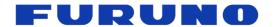

### 6.20 VERSION - Software Version

### Format:

| \$PERDSYS , | VERSION | , Device | , Vers | on , | Reason | , | Reserve | *hh | <cr></cr> | <lf></lf> |
|-------------|---------|----------|--------|------|--------|---|---------|-----|-----------|-----------|
|             | 1       | 2        | 3      |      | 4      |   | 5       |     |           |           |

| Field | Data    | Range                    | Default | Description                                                                                        |
|-------|---------|--------------------------|---------|----------------------------------------------------------------------------------------------------|
| 1     | VERSION | -                        | -       | Command name                                                                                       |
| 2     | Device  | -                        | -       | Device name                                                                                        |
| 3     | Version | •                        | -       | Version number                                                                                     |
| 4     | Reason  | BOOT,<br>QUERY,<br>UART1 | -       | Output condition BOOT: Startup QUERY: Response to VERSION command UART1: Response to UART1 command |
| 5     | Reserve |                          | -       | Reserve field                                                                                      |

### Example:

\$PERDSYS,VERSION,OPUS7\_SFLASH\_MP\_64P,ENP708A1830501T,QUERY,GT88\*07

### 6.21 GPIO - General Purpose Input / Output

#### Format:

| \$PERDSYS | , | GPIO | , | State | *hh | <cr></cr> | <lf></lf> |
|-----------|---|------|---|-------|-----|-----------|-----------|
|           |   | 1    |   | 2     |     |           |           |

| Field | Data  | Range  | Default | Description                          |
|-------|-------|--------|---------|--------------------------------------|
| 1     | GPIO  | -      | -       | Command name                         |
| 2     | State | H or L | -       | GPIO state [*1]<br>H: High<br>L: Low |

### **Example:**

\$PERDSYS,GPIO,HHHHLLLLL\*07

### [\*1]

The most significant digit represents GPIO 0 and the least significant digit represents GPIO 8.

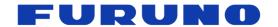

### 6.22 FIXSESSION - Fix Session

This is a sentence for FURUNO engineer use only. It is automatically output at startup, restart, and initial positioning.

### Format:

| \$PERDSYS | , | FIXSESSION | , | Reserve1 | , | Reserve2 | , | Reserve3 | *hh | <cr></cr> | <lf></lf> |
|-----------|---|------------|---|----------|---|----------|---|----------|-----|-----------|-----------|
|           |   | 1          |   | 2        |   | 3        |   | 4        |     |           |           |

| Field | Data       | Range | Default | Description   |
|-------|------------|-------|---------|---------------|
| 1     | FIXSESSION | -     | -       | Command name  |
| 2     | Reserve1   | -     | -       | Reserve field |
| 3     | Reserve2   | -     | -       | Reserve field |
| 4     | Reserve3   | -     | -       | Reserve field |

### 6.23 ANTSEL - Antenna Selecting

This sentence is output when the following events occur:

- Initialization at power on
- Reception of \$PERDSYS,ANTSEL,QUERY command
- \$PERDSYS,ANTSEL command input

#### Format:

| \$PERDSYS | , | ANTSEL | , | Input | , | LNA mode | *hh | <cr></cr> | <lf></lf> |
|-----------|---|--------|---|-------|---|----------|-----|-----------|-----------|
|           |   | 1      |   | 2     |   | 3        |     |           |           |

| Field | Data     | Range                                      | Description                                                                                                    |
|-------|----------|--------------------------------------------|----------------------------------------------------------------------------------------------------|
| 1     | ANTSEL   | -                                          | Command name                                                                                                    |
| 2     | Input    | FORCE1H,<br>FORCE1L,<br>FORCE2,<br>FORCEFS | GNSS antenna input setting FORCE1H: LNA High gain mode FORCE1L: LNA Low gain mode FORCE2: Reserved FLEXFS: LNA switching by hardware |
| 3     | LNA mode | 1AUTO,<br>1HIGH,<br>1LOW                   | LNA mode 1AUTO: Set by hardware 1HIGH: High gain mode 1LOW: Low gain mode                                                            |

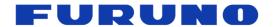

### 7 Input Commands

These are input commands for the protocol of the receiver.

### 7.1 API [GNSS] - Satellite System Configuration

COLD restart (time also cleared) is run when satellite system configuration is changed from or to GLONASS only fix configuration. In the others configurations HOT restart is run.

To turn off the use of GPS satellites, please also set the TIMEALIGN command properly.

#### Format:

| \$PERDAPI, | GNSS | , TalkerID | , Gps | , Glonass | , | Galileo | , | Qzss | , | Sbas/L1s | *hh | <cr></cr> | <lf></lf> |
|------------|------|------------|-------|-----------|---|---------|---|------|---|----------|-----|-----------|-----------|
|            | 1    | 2          | 3     | 4         |   | 5       |   | 6    |   | 7        |     |           |           |

| Field | Data             | Range                  | Default | Description                                                                                                    |
|-------|------------------|------------------------|---------|----------------------------------------------------------------------------------------------------|
| 1     | GNSS             | -                      | -       | Command name                                                                                                    |
| 2     | TalkerID         | AUTO<br>LEGACYGP<br>GN | GN      | Talker ID<br>See Section 5.3 for details.                                                                                                    |
| 3     | Gps              | 0, 2                   | 2       | GPS setting 0: Do not receive 2: Receive                                                                                                    |
| 4     | Glonass          | 0, 2                   | 2       | GLONASS setting 0: Do not receive 2: Receive                                                                                                    |
| 5     | Galileo          | 0, 2                   | 0       | Galileo setting 0: Do not receive 2: Receive                                                                                                    |
| 6     | Qzss             | 0, 2                   | 2       | QZSS (L1C/A) setting 0: Do not receive 2: Receive                                                                                                    |
| 7     | Sbas/L1s<br>[*1] | 0 to 4                 | 1       | SBAS / QZSS L1S 0: Do not receive either 1: Differential fix with SBAS 2: In addition to the above 1, SBAS is used in positioning calculation 3: Receive QZSS L1S (No SLAS correction) 4: Receive QZSS L1S (SLAS correction) |

### Example:

\$PERDAPI,GNSS,AUTO,2,2,0,2,2\*41

Use: GPS, GLONASS, QZSS(L1C/A), SBAS Mask: Galileo

Not receive: QZSS(L1S)

#### [\*1]

SBAS and QZSS L1S cannot be received at the same time. Only one of them can be used.

The current setting value can be checked by the following command. \$PERDAPI,GNSS,QUERY\*18

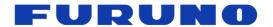

### 7.2 API [PPS] - PPS Setting

Various setting status of PPS can be confirmed by TPS2 sentence.

### Format:

| \$PERDAPI | , PPS | , Type | , | Mode | , | Period | , | Pulse width | , | Cable delay | , |
|-----------|-------|--------|---|------|---|--------|---|-------------|---|-------------|---|
|           | 1     | 2      |   | 3    |   | 4      |   | 5           |   | 6           |   |

PPS acc threshold ] \*hh <CR> Polarity [, <LF> 8

| Field | Data                 | Range                | Default | Description                                                                                                    |
|-------|----------------------|----------------------|---------|----------------------------------------------------------------------------------------------------|
| 1     | PPS                  | -                    | -       | Command name                                                                                                    |
| 2     | Туре                 | LEGACY,<br>GCLK      | LEGACY  | PPS type [*1]                                                                                                    |
| 3     | Mode                 | 0 to 4               | 3       | PPS output mode 0: Always stop 1: Always output 2: Output when the time is fixed after GNSS position fix 3: In addition to the above 2, output when there is no TRAIM error 4: Output only when estimated accuracy is less than threshold |
| 4     | Period               | 0, 1                 | 0       | PPS output interval 0: 1PPS 1: PP2S                                                                                                    |
| 5     | Pulse width          | 1 to 500             | 200     | PPS pulse width [msec]                                                                                                    |
| 6     | Cable delay          | -100000 to<br>100000 | 0       | PPS cable delay [nsec] PPS is delayed by setting a positive value.                                                                                                    |
| 7     | Polarity             | 0, 1                 | 0       | PPS polarity 0: Rising edge 1: Falling edge Falling edge can be selected only with GCLK PPS and 1 PPS.                                                                                                    |
| 8     | PPS acc<br>threshold | 5 to 9999            | 1000    | Threshold of estimated accuracy [nsec] This threshold is used for mode 4. This field is ommisible.                                                                                                    |

### Example:

\$PERDAPI,PPS,LEGACY,1,0,200,0,0,25\*29

PPS type: LEGACY / PPS output mode: Always output / PPS output interval: 1PPS PPS pulse width: 200 msec / Cable delay: 0 nsec / PPS polarity: Rising edge

PPS acc threshold: 25 nsec

[\*1] When GCLK PPS is set, control of GCLK frequency is restarted from WARMUP again.

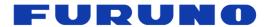

### 7.3 API [FREQ] - GCLK Frequency Setting

When inputting this command, control of GCLK frequency is restarted from WARMUP again.

### Format:

| \$PERDAPI | , | FREQ | , | Mode | , | Freq | [, | Duty | , | Offset ] | *hh | <cr></cr> | <lf></lf> |
|-----------|---|------|---|------|---|------|----|------|---|----------|-----|-----------|-----------|
|           |   | 1    |   | 2    |   | 3    | 4  |      |   | 5        |     |           |           |

| Field | Data   | Range                              | Default | Description                                                                                                    |  |  |  |  |  |
|-------|--------|------------------------------------|---------|----------------------------------------------------------------------------------------------------|--|--|--|--|--|
| 1     | FREQ   | -                                  | -       | Command name                                                                                                   |  |  |  |  |  |
| 2     | Mode   | 0, 1                               | 0       | GCLK output mode 0: Do not output 1: Output                                                                    |  |  |  |  |  |
| 3     | Freq   | 10 to 10000000<br>40000000 (10MHz) |         | GCLK frequency [Hz]                                                                                            |  |  |  |  |  |
| 4     | Duty   | 10 to 90                           | 50      | Duty cycle [%] [*1] It is omissible after the 4th field.                                                       |  |  |  |  |  |
| 5     | Offset | 0 to 99                            | 0       | Phase delay of frequency from GCLK PPS [%] When set to 50%, the phase is inverted with respect to the default. |  |  |  |  |  |

### **Example:**

\$PERDAPI,FREQ,1,10000000\*47

GCLK output mode: Output GCLK output frequency: 10MHz

### [\*1]

The duty cycle  $(T_{high} / T_{cycle})$  is below.

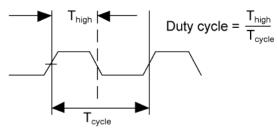

The current setting value can be checked by the following command. \$PERDAPI,FREQ,QUERY\*11

### [Notes on GCLK]

Stability of GCLK PPS and GCLK frequency depends on the frequency value set with this command. For details, please refer to the hardware specifications.

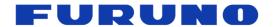

### 7.4 API [SURVEY] - Position Mode Setting

HOT restart is occurred when the position mode is shifted to the NAV mode.

#### Format:

| \$PERDAPI | , | SURVEY | , | Position mode | [, | Sigma threshold |   | nreshold | ,  | Ti | me thresho  | ld | [, |           |           |
|-----------|---|--------|---|---------------|----|-----------------|---|----------|----|----|-------------|----|----|-----------|-----------|
|           |   | 1      |   | 2             |    | 3               |   |          |    |    | 4           |    |    | •         |           |
|           |   |        |   |               | La | atitude         | , | Longitud | de | ,  | Altitude ]] | *h | nh | <cr></cr> | <lf></lf> |
|           |   |        |   |               |    | 5               |   | 6        |    |    | 7           |    |    |           |           |

| Field | Data               | Range                             | Default            | Description                                                                                                    |
|-------|--------------------|-----------------------------------|--------------------|----------------------------------------------------------------------------------------------------|
| 1     | SURVEY             | -                                 | -                  | Command name                                                                                                    |
| 2     | Position<br>mode   | 0 to 3                            | 1                  | Position mode [*1] 0: NAV mode 1: SS mode 2: CSS mode 3: TO mode                                                                                                    |
| 3     | Sigma<br>threshold | 0 to 255                          | 0                  | Sigma threshold which changes automatically to TO mode. [m] When the threshold value is 0, it is not used. [*2]                                                                                                    |
| 4     | Time<br>threshold  | 0 to 10080                        | 1440<br>(24 hours) | Time threshold which changes automatically to TO mode. [minute] When the threshold value is 0, it is not used. [*2]                                                                                                    |
| 5     | Latitude           | -90.0000000<br>to<br>90.0000000   | 0                  | Latitude for hold position in TO mode. [degree] [*3] A positive number means the north latitude and a negative number means the south latitude. This field can be set only when position mode is 3. It accepts up to the seventh decimal place.  |
| 6     | Longitude          | -180.0000000<br>to<br>180.0000000 | 0                  | Longitude for hold position in TO mode. [degree] [*3] A positive number means the east longitude and a negative number means the west longitude. This field can be set only when position mode is 3. It accepts up to the seventh decimal place. |
| 7     | Altitude           | -1000.00 to<br>18000.00           | 0                  | Altitude above sea level for hold position in TO mode.  [m] [*3]  This field can be set only when position mode is 3.  It accepts up to two decimal place.                                                                                       |

### Example:

\$PERDAPI,SURVEY,1,10,1440\*74

Mode: SS mode

When the variance value of the estimated position is 10 or less and the number of calculation times of the estimated position reaches 86400 times, it automatically transits to TO mode.

\$PERDAPI,SURVEY,3,0,0,37.7870,-122.4510,31\*48

Mode: TO mode Sigma threshold: 0 Time threshold: 0

Fixed position: 37.7870 degrees north 122.4510 degrees west Altitude: 31 m

#### [\*1]

Whether the calculation result of the estimated position is discarded when changing the position mode is as follows.

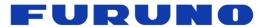

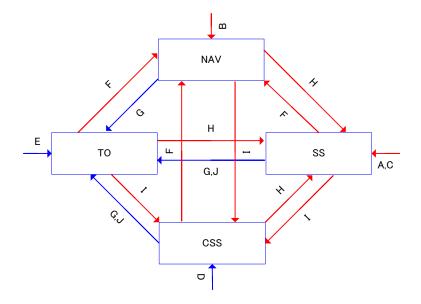

|   | Transition condition                                                                                                    | Survey position and number of times of survey process |
|---|----------------------------------------------------------------------------------------------------|-------------------------------------------------------|
| Α | After first power on, or after factory restart (default)                                                                                                    | Discard                                               |
| В | After power on in case that last mode is NAV mode.                                                                                                    | Discard                                               |
| С | After power on in case that last mode is SS mode.                                                                                                    | Discard                                               |
| D | After power on in case that last mode is CSS mode.                                                                                                    | Keep                                                  |
| Е | After power on in case that last mode is TO mode.                                                                                                    | Keep                                                  |
| F | Set to NAV mode                                                                                                    | Discard                                               |
| G | Set to TO mode (After initial positioning, or when fixed position input)                                                                                                    | Keep                                                  |
| Н | Set to SS mode                                                                                                    | Discard                                               |
| ı | Set to CSS mode                                                                                                    | Discard                                               |
| J | The condition of survey is satisfied.  Note: This product starts in TO mode when the position mode changes to TO mode by satisfying the transition condition before power off. | Keep                                                  |

#### [\*2]

When both Sigma threhold and Time threshold are satisfied, the position mode transits to TO mode. If you want to use only one of the thresholds, set the threshold value of the one not used to 0.

### [\*3]

In some cases, the actual input position and the position indicated by the sentence may rarely differ slightly on the scale of the least significant digit. However, it is due to the conversion error of the coordinate system at sentence display, there is no problem in performance. Due to the convenience of trigonometric calculations, when the position near the North Pole and South Pole points is set, there may be some error included in the reflected position.

### [Note]

Under the open sky environment, by using the default setting, it automatically transitions to TO mode after calculating the fixed position with high precision.

On the other hand, if you want to automatically transition to TO mode after computing a precise fixed position in an environment that is not an open sky such as an urban area, we recommend setting the Sigma threshold in the range of about 5 to 50 in addition to the Time threshold. As the threshold value to be set decreases, it may take time to automatically transition to the TO mode. However, since it transits to TO mode after acquiring a more definite fixed position, the time (1PPS) performance obtained after that is good.

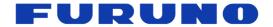

### 7.5 API [RESTART] - Restart Command

The details of RESTART command are described below. This command does not delete the backup data in FLASH.

### Format:

| \$PERDAPI | , | RESTART | [, | Restart type ] | *hh | <cr></cr> | <lf></lf> |  |
|-----------|---|---------|----|----------------|-----|-----------|-----------|--|
|           |   | 1       |    | 2              |     |           |           |  |

| Field | Data         | Range                          | Default | Description                                                                                                    |
|-------|--------------|--------------------------------|---------|----------------------------------------------------------------------------------------------------|
| 1     | RESTART      | -                              | -       | Command name                                                                                                    |
| 2     | Restart type | HOT<br>WARM<br>COLD<br>FACTORY | -       | Restart mode  The backup data retained after restart varies depending on the restart mode.  See Chapter 8 for details.  When this field is omitted, the restart mode is HOT. |

Example:

\$PERDAPI,RESTART,COLD\*08

Mode: COLD restart

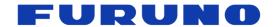

### 7.6 API [FLASHBACKUP] - Back up to FLASH ROM

#### Format:

\$PERDAPI **FLASHBACKUP** \*hh <CR> <LF> Type 2

| Field | Data        | Range               | Default | Description                                                                                                    |  |                                                         |
|-------|-------------|---------------------|---------|----------------------------------------------------------------------------------------------------|--|---------------------------------------------------------|
| 1     | FLASHBACKUP | -                   | -       | Command name                                                                                                    |  |                                                         |
|       |             |                     |         | Select the item to be stored in FLASH.  Each bit corresponds to each command setting value.                                                |  |                                                         |
|       | 2 Type      |                     |         | Please set by OR. When this command is entered more than once, only the command of the bit specified by this command is stored at the end. |  |                                                         |
| 2     |             | 0x0000 to<br>0xFFFF | 0x0000  | 0x00: Clear the data stored in FLASH 0x01: Back up FREQ command 0x02: Back up DEFLS command                                                |  |                                                         |
|       |             | UXFFFF              |         | 0x04: Back up TIMEALIGN command<br>0x08: Reserved<br>0x10: Back up FIXMASK command                                                         |  |                                                         |
|       |             |                     |         |                                                                                                    |  | 0x20: Back up GNSS command<br>0x40: Back up PPS command |
|       |             |                     |         | 0x80: Back up ECLK command 0x100: Back up NLOSMASK command                                                                                 |  |                                                         |
|       |             |                     |         | 0x200: Back up SURVEY command [*1]                                                                                                    |  |                                                         |
|       |             |                     |         | Reserved after 0x400                                                                                                    |  |                                                         |

#### **Example:**

\$PERDAPI,FLASHBACKUP,0x03\*4E Back up FREQ and DEFLS command setting.

The SURVEY command can not be backed up to FLASH in CSS mode and TO mode. Please use it in NAV mode or for threshold setting in SS mode.

### [Precautions for use]

- The contents stored by this command are deleted by software update.
- The contents stored by this command are not deleted by RESTART command (including FACTORY).
- When this command is input, positioning is temporarily interrupted and HOT restart is performed thereafter.
- Do not turn off the power for at least 4 seconds after this command input.

The current setting value can be checked by the following command. \$PERDAPI,FLASHBACKUP,QUERY\*4F

The response of QUERY is displayed in a command list format over multiple lines. An output example of backing up FREQ, DEFLS and TIMEALIGN is as follows.

\$PERDCFG,FORMAT,ESIP\*4D \$PERDAPI,FREQ,0,10000000,50,0\*73 \$PERDAPI,DEFLS,18\*0A \$PERDAPI.TIMEALIGN.4\*37 \$PERDACK,PERDAPI,5,FLASHBACKUP\*56

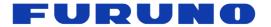

### 7.7 API [DEFLS] - Default Leap Second Setting

COLD restart (time also cleared) is run when this command is input.

### Format:

| \$PERDAPI | , | DEFLS | , | Sec | *hh | <cr></cr> | <lf></lf> |
|-----------|---|-------|---|-----|-----|-----------|-----------|
| ·         |   | 1     |   | 2   |     |           |           |

| Field | Data  | Range     | Default | Description         |
|-------|-------|-----------|---------|---------------------|
| 1     | DEFLS | -         | -       | Command name        |
| 2     | Sec   | -99 to 99 | 18      | Default leap second |

**Example:** 

\$PERDAPI,DEFLS,19\*0B Default leap second: 19 second

The current setting value can be checked by the following command.

\$PERDAPI,DEFLS,QUERY\*49

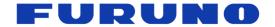

## 7.8 API [TIMEZONE] - Local Zone Time Setting

The current setting value can be checked in ZDA sentence. (Except sec field)

Format:

| \$PERDAPI | , | TIMEZONE | , | Sign | , | Hour | , | Minute | [, | Sec] | *hh | <cr></cr> | <lf></lf> |  |
|-----------|---|----------|---|------|---|------|---|--------|----|------|-----|-----------|-----------|--|
|           |   | 1        |   | 2    |   | 3    |   | 4      |    |      |     |           |           |  |

| Field | Data     | Range   | Default | Description                                                                                                    |
|-------|----------|---------|---------|----------------------------------------------------------------------------------------------------|
| 1     | TIMEZONE | -       | -       | Command name                                                                                                    |
| 2     | Sign     | 0 to 1  | 0       | LZT sign 0: Positive 1: Negative This setting is applied only to the ZDA sentence.                                                                                                    |
| 3     | Hour     | 0 to 23 | 0       | LZT (Hour) This setting is applied only to the ZDA sentence.                                                                                                    |
| 4     | Minute   | 0 to 59 | 0       | LZT (Minute) This setting is applied only to the ZDA sentence.                                                                                                    |
| 5     | Sec      | E, M    | Е       | By using this field, user can change the relationship between 1PPS and time stamp of sentence. This setting is applied to all sentences which time is output. Please use this field by default as it is unnecessary.  E: Time is output with the relationship of [* 1] below. Time stamp shows the time of next 1PPS output. This output mode is eSIP specification.  M: Time is output with the relationship of [* 2] below. Time stamp shows the time of last 1PPS output. This output mode is M12 specification. |

### Example:

\$PERDAPI,TIMEZONE,0,9,0\*69

LZT: +9 hours

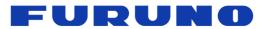

[\*1]

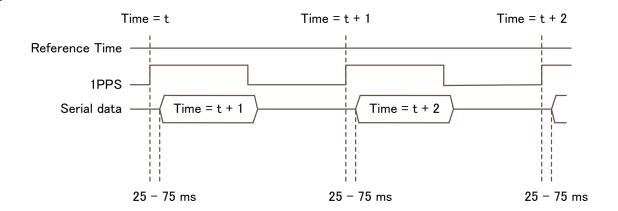

[\*2]

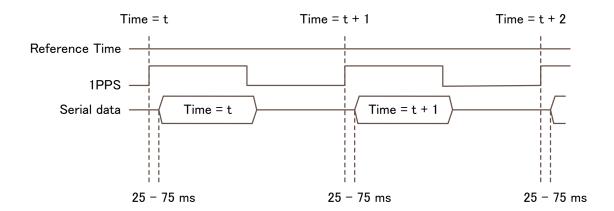

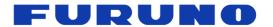

### 7.9 API [TIMEALIGN] - Time and PPS Alignment Setting

Please send this command only before initial positioning of COLD start.

#### Format:

| \$PERDAPI | , | TIMEALIGN | , | Mode | *hh | <cr></cr> | <lf></lf> |
|-----------|---|-----------|---|------|-----|-----------|-----------|
|           |   | 1         |   | 2    |     |           |           |

| Field | Data      | Range  | Default | Description                                                |
|-------|-----------|--------|---------|------------------------------------------------------------|
| 1     | TIMEALIGN | -      | -       | Command name                                               |
| 2     | Mode      | 1 to 6 | 2       | Select the output time and PPS synchronization target [*1] |

#### Example:

\$PERDAPI,TIMEALIGN,2\*31

Apply the leap second to the output time, PPS synchronizes with UTC time.

The output time means the time field of GNS, ZDA and TPS1 sentences.

#### [\*1]

The details of each time alignment mode are as follows:

| Mode | Output time            | PPS synchronization target | Description                                                                                                    |  |  |  |  |
|------|------------------------|----------------------------|----------------------------------------------------------------------------------------------------|--|--|--|--|
| 1    | Leap second is ignored | GPS time                   | Ignore leap second and UTC parameter, output GPS time, and synchronize PPS with GPS time.                                           |  |  |  |  |
| 2    |                        | UTC (USNO) time            | Output time that leap second is applied.  1PPS is synchronized with UTC (USNO) time.  [*] Reception of GPS satellite is required.   |  |  |  |  |
| 3    |                        | UTC (SU) time              | Output time that leap second is applied.  1PPS is synchronized with UTC (SU) time.  [*] Reception of GLONASS satellite is required. |  |  |  |  |
| 4    | Leap second is applied | UTC (EU) time              | Output time that leap second is applied.  1PPS is synchronized with UTC (EU) time.  [*] Reception of Galileo satellite is required. |  |  |  |  |
| 5    |                        | UTC (NICT) time            | Output time that leap second is applied.  1PPS is synchronized with UTC (NICT) time.  [*] Reception of QZSS satellite is required.  |  |  |  |  |
| 6    |                        | GPS time                   | Output time that leap second is applied. Ignore UTC parameter, and synchronize PPS with GPS time.                                   |  |  |  |  |

The current setting value can be checked by the following command. \$PERDAPI,TIMEALIGN,QUERY\*49

#### [Restrictions]

This command selects which satellite to acquire UTC parameters (leap seconds, leap second insertion timing, UTC correction coefficient, etc.). If not set properly, leap seconds update or leap second insertion may not be performed. Therefore, please set this command appropriately according to the setting with the GNSS command. In the default state, UTC parameters are acquired from the GPS satellites. When turning off the use of GPS satellites with the GNSS command, please select another satellite for UTC parameter acquisition again from the satellites set for use with the GNSS command.

GLONASS broadcasts the time including the leap second and does not broadcast the cumulative value of the leap second. When Mode=1 is selected during GLONASS standalone positioning, in order to match the correct output time, it is necessary to set the correct default leap second with the DEFLS command beforehand.

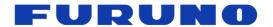

### 7.10 API [TIME] - Time Setting

This command can be used before initial positioning only when all of the following conditions are satisfied.

- After October 11, 2037 that is the timing of internal rollover
- Not use GLONSS or Galileo
- Start up with no time backup

By setting the appropriate current date with this command, it is possible to output the correct date even after internal rollover. For details of internal rollover, please also refer to the technical document (SE18-100-034).

#### Format:

| \$PERDAPI, | TIME | , Time of date | , Day | , | Month | , | Year | *hh | <cr></cr> | <lf></lf> |
|------------|------|----------------|-------|---|-------|---|------|-----|-----------|-----------|
|            | 1    | 2              | 3     |   | 4     |   | 5    |     |           |           |

| Field | Data         | Range                            | Default | Description                                                                               |
|-------|--------------|----------------------------------|---------|-------------------------------------------------------------------------------------------|
| 1     | TIME         | -                                | -       | Command name                                                                              |
| 2     | Time of date | 00 to 23<br>00 to 59<br>00 to 59 | -       | Set the current hour, minute, second with 2 digits each. It does not need to be accurate. |
| 3     | Day          | 1 to 31                          | -       | Current day                                                                               |
| 4     | Month        | 1 to 12                          | 8       | Current month                                                                             |
| 5     | Year         | 2018 to 2099                     | 1999    | Current year                                                                              |

### **Example:**

\$PERDAPI,TIME,021322,24,11,2020\*64 Time: 02:13:22 on 24<sup>th</sup> November, 2020

### [Restrictions]

- This command is required to input correct date within +/- 512 weeks.
- Do not use this command after position fix since the time obtained from satellites is used.
- For the output time, please also refer to corresponding items in Chapter 2.

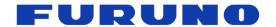

### 7.11 API [FIXMASK] – Positioning and Satellite Mask Setting

### Format:

| \$PERDAPI, | FIXMASK | , Mode | , Elevmask | , Reserve | , SNRmask | , IDSM | [, |
|------------|---------|--------|------------|-----------|-----------|--------|----|
|            | 1       | 2      | 3          | 4         | 5         | 6      |    |

| Prohibit SVs<br>(GPS) | , | Prohibit SVs<br>(GLONASS) | , | Prohibit SVs<br>(Galileo) | , | Prohibit SVs<br>(QZSS) | , | Prohibit SVs<br>(SBAS) | ] *hh | <cr></cr> | <lf></lf> |
|-----------------------|---|---------------------------|---|---------------------------|---|------------------------|---|------------------------|-------|-----------|-----------|
| 7                     |   | 8                         |   | 9                         |   | 10                     |   | 11                     |       |           |           |

| Field | Data                      | Range          | Default | Description                                                                                            |
|-------|---------------------------|----------------|---------|----------------------------------------------------------------------------------------------------|
| 1     | FIXMASK                   | -              | -       | Command name                                                                                           |
| 2     | Mode                      | USER           | -       | Fixed value                                                                                            |
| 3     | Elevmask                  | 0 to 90        | 0       | Elevation mask [degree] Only satellites at elevation above this value are used in positioning.         |
| 4     | Reserve                   | 0              | 0       | Reserve field                                                                                          |
| 5     | SNRmask                   | 0 to 99        | 0       | Signal level mask [dB-Hz] Only satellites with signal levels above this value are used in positioning. |
| 6     | IDSM                      | 0              | 0       | 0 stable                                                                                               |
| 7     | Prohibit SVs<br>(GPS)     | 32BIT<br>(HEX) | 0       | GPS satellite number mask [*1] Lowest order bit means SV=01.                                           |
| 8     | Prohibit SVs<br>(GLONASS) | 24BIŤ<br>(HEX) | 0       | GLONASS satellite number mask [*1]<br>Lowest order bit means SV=65.                                    |
| 9     | Prohibit SVs<br>(Galileo) | 36BIT<br>(HEX) | 0       | Galileo satellite number mask [*1]<br>Lowest order bit means SV=01.                                    |
| 10    | Prohibit SVs<br>(QZSS)    | 5BIT<br>(HEX)  | 0       | QZSS L1C/A Satellite number mask [*1]<br>In order from the lowest BIT, 93, 94, 95, 96, 99              |
| 11    | Prohibit SVs<br>(SBAS)    | 19BIT<br>(HEX) | 0       | SBAS Satellite number mask [*1] Lowest order bit means SV=33. Set to 0 when using QZSS L1S signal.     |

#### **Example:**

\$PERDAPI,FIXMASK,USER,10,0,37,0,0x00000092,0x000001,0x000000000,0x00,0x20000\*60

Elevation mask: 10 degrees Signal level mask: 37 dB-Hz

GPS mask: GPS (BIT2 = SVID 2), GPS (BIT5 = SVID 5) and GPS (BIT8 = SVID 8)

GLONASS mask: GLONASS (BIT1 = SVID 65)

SBAS mask: SBAS (BIT18 = SVID 50)

### [\*1]

Each BIT corresponds to one satellite. When entering, please add 0x to the beginning. Do not set the command with a length exceeding the range.

The current setting value can be checked by the following command. \$PERDAPI,FIXMASK,QUERY\*52

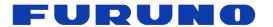

### 7.12 API [OCP] - Detailed Elevation and Azimuth Mask Setting

The elevation mask can be set for each azimuth angle of 1 degree instead of the conventional unique elevation angle mask. It is useful when fixedly installing in an environment where there are many shields such as urban areas.

When this command is used with the elevation mask of FIXMASK command, the higher mask value is applied. For example, if the elevation mask is set to 5 degrees with the FIXMASK command and the elevation mask of 30 degrees is set for the azimuth angle of 100 degrees with this command, the elevation mask 30 degrees is applied only at the azimuth angle of 100 degrees, and at the other azimuth angles the elevation mask 5 degrees is applied.

#### Format:

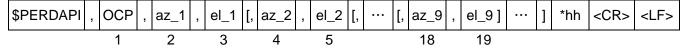

| Field | Data | Range      | Default | Description                                               |
|-------|------|------------|---------|-----------------------------------------------------------|
| 1     | OCP  | -          | -       | Command name                                              |
| 2     | az_1 | 000 to 359 | 0       | Specify azimuth angle                                     |
| 3     | el_1 | 00 to 99   | 0       | Set elevation angle for the azimuth angle specified above |
|       |      |            |         |                                                           |
| 18    | az_9 | 000 to 359 | 0       | Specify azimuth angle                                     |
| 19    | el_9 | 00 to 99   | 0       | Set elevation angle for the azimuth angle specified above |

#### Example:

\$PERDAPI,OCP,015,45\*1E

Set elevation mask 45 degrees for azimuth angle 15 degrees.

For all other azimuths, keep the state just before the command input.

### \$PERDAPI,OCP,015,5,244,21\*1B

Set elevation mask 5 degrees for azimuth angle 15 degrees and elevation mask 244 degrees for azimuth angle 21 degrees.

For all other azimuths, keep the state just before the command input.

#### [Note]

It is omissible after the 4th field. You can add 0 to the beginning or omit it. For example, if you input 015 or 15, it accepts the same as 15.

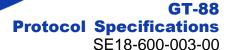

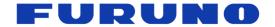

The following command can specify an azimuth range and set an elevation mask for that range. It is convenient when you set the elevation mask manually.

#### Format:

| \$PERDAPI | , | ОСР | , | RANGE | , | start_angle | , | end_angle | , | elevation | *hh | <cr></cr> | <lf></lf> |  |
|-----------|---|-----|---|-------|---|-------------|---|-----------|---|-----------|-----|-----------|-----------|--|
|           |   | 1   |   | 2     |   | 3           |   | 4         |   | 5         |     |           |           |  |

| Field | Data        | Range    | Default | Description                                                                                                    |
|-------|-------------|----------|---------|----------------------------------------------------------------------------------------------------|
| 1     | OCP         | -        | -       | Command name                                                                                                    |
| 2     | RANGE       | RANGE    | -       | Indicates that azimuth is specified as a range                                                                    |
| 3     | start_angle | 0 to 359 | 0       | Start position of the azimuth angle range  From this azimuth angle, specify the range in the clockwise direction. |
| 4     | end_angle   | 0 to 359 | 0       | End position of the azimuth angle range  Determines the azimuth range with this azimuth as the end point.         |
| 5     | elevation   | 0 to 90  | 0       | Set this elevation mask for the range specified above                                                             |

#### Example:

\$PERDAPI,OCP,RANGE,15,45,60\*77

Set the elevation mask 60 degrees in the range from 15 to 45 degrees in the clockwise direction. For all other azimuths, keep the state just before the command input.

#### \$PERDAPI,OCP,RANGE,330,15,45\*41

Set the elevation mask 45 degrees in the range from 315 to 15 degrees in the clockwise direction. (That is, ranges from 315 to 359 degrees and from 0 to 15 degrees are specified.)
For all other azimuths, keep the state just before the command input.

#### [Note

The current set value can be checked by one of the following commands. Since this sentence has a lot of output, please choose according to the baud rate and the output of other sentences.

### \$PERDAPI,OCP,QUERY\*4D

The setting value is output for all azimuth angles from 0 to 360 degrees. Since it is displayed in a total of 18 lines, the sentence output amount increases, and in some cases it may not be able to output all of them.

#### \$PERDAPI,OCP,QUERY1\*7C

The setting value is output for the first half azimuth angle from 0 to 180 degrees. It displays with a total of 9 lines.

#### \$PERDAPI,OCP,QUERY2\*7F

The setting value is output for the second half azimuth angle from 180 to 360 degrees. It displays with a total of 9 lines.

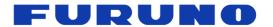

The output format for QUERY is as follows.

#### Format:

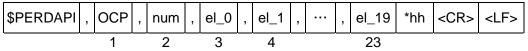

| Field | Data  | Range        | Default | Description                                                                                                    |  |  |  |  |
|-------|-------|--------------|---------|----------------------------------------------------------------------------------------------------|--|--|--|--|
| 1     | OCP   | -            | -       | Command name                                                                                                    |  |  |  |  |
| 2     | num   | m 01 to 18 - |         | Current number of lines of OCP sentence. In case of 01, the elevation mask value for the azimuth angle 0 to 19 degrees is output, and in case of 02, the elevation mask value for the azimuth angle 20 to 39 degrees is output on that line. |  |  |  |  |
| 3     | el_0  | 00 to 99     | 0       | Elevation mask for azimuth angle "num * 20 + 0" degrees                                                                                                    |  |  |  |  |
| 4     | el_1  | 00 to 99     | 0       | Elevation mask for azimuth angle "num * 20 + 1" degrees                                                                                                    |  |  |  |  |
|       |       |              |         |                                                                                                    |  |  |  |  |
| 23    | el_19 | 00 to 99     | 0       | Elevation mask for azimuth angle "num * 20 + 19" degrees                                                                                                    |  |  |  |  |

#### **Example:**

\$PERDAPI,OCP,14.00,00,00,00,00,00,00,00,00,45,45,45,45,45,45,45,45,45,45,45 

Elevation mask 15 degrees in the range from 0 to 200 degrees and Elevation mask 45 degrees in the range from 270 to 300 degrees are set.

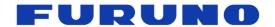

### 7.13 API [NLOSMASK] - NLOS Satellite Elimination Algorithm Setting

We recommend using the default setting when there is no particular need.

#### Format:

| \$PERDAPI | , | NLOSMASK | , | mode | , | Threshold1 | , | Threshold2 | , | Threshold3 | *hh | <cr></cr> | <lf></lf> |
|-----------|---|----------|---|------|---|------------|---|------------|---|------------|-----|-----------|-----------|
|           |   | 1        |   | 2    |   | 3          |   | 4          |   | 5          |     |           |           |

| Field | Data        | Range     | Default | Description                                                                                                    |
|-------|-------------|-----------|---------|----------------------------------------------------------------------------------------------------|
| 1     | NLOSMASK    | -         | -       | Command name                                                                                                    |
| 2     | mode        | 0, 1      | 1       | Algorithm to eliminate NLOS satellites [*1] 0:OFF / 1:ON                                                                                                    |
| 3     | Threshold 1 | 0 to 3600 | 0       | Time to intentionally hold the positioning calculation after starting or restarting [second] [*2]                                                                                         |
| 4     | Threshold 2 | 0 to 99   | 30      | Signal level mask which is limitedly set only until the probable position is calculated [dB-Hz] [*3]  After calculating the probable current position, this mask setting will be invalid. |
| 5     | Threshold 3 | 0 to 9999 | 50      | Threshold for determining which satellite is the NLOS satellite [nsec] [*4]  The smaller the numerical value, the more severe the condition of LOS satellite.                             |

#### **Example:**

\$PERDAPI,NLOSMASK,1,1000,40,50\*4C

Use algorithm to eliminate NLOS satellites. Positioning is held for 1000 seconds after starting or restarting, and then positioning calculation will start. Signal level mask 40 [dB-Hz] is applied until the probable position is calculated, satellites below that are not used in positioning. After calculating the probable current position, the signal level mask 40 is canceled, and only satellites within the threshold value of 50 ns are used in time calculation.

The current setting value can be checked by the following command. \$PERDAPI,NLOSMASK,QUERY\*1B

#### [\*1]

Fine adjustment of this algorithm is possible by adjusting the threshold after the third field.

#### [\*2

Normally, general GNSS receivers tend to start positioning calculation as soon as possible when satellite signals can be received. This is because they are tuned for solutions that require the need to quickly fix the position for car navigation etc.

On the other hand, in the timing solution focused on long-term time stability, it is important to continually determine the position and time rather than the initial positioning quickness.

The setting tuned for car navigation is effective for getting rough location information quickly. However, depending on the positioning environment, there are concerns that positioning is performed with four satellites including only NLOS satellites and the initial position is determined. This is because even if LOS satellites can be found by searching enough time, positioning calculation is performed using the previously received satellites. In this case, position accuracy is bad and time accuracy may be affected.

This field addresses such concerns. By setting a value in this field, deliberately delay the start of positioning calculation and set a period to focus only on satellite search. GNSS satellites generally broadcast almanac which is rough orbital information of the satellite in about 900 seconds cycle. By holding this time or more, it is possible to drastically reduce the loss of the satellite existing above the sky.

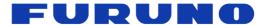

# GT-88 Protocol Specifications SE18-600-003-00

The counter to be compared with this threshold value is unconditionally incremented every second regardless of the connection state of the antenna or reception environment after startup or restart. The counter is reset only at restart.

This setting is not applied in the NAV mode.

#### [\*3]

This field sets a signal level mask. The same setting can be done with the FIXMASK command. However, unlike the setting of the FIXMASK command which is executed at all times, this setting is applied only for a limited period until the probable position can be calculated.

In general, the signal level mask is considered useful for eliminating NLOS satellites. The setting of an appropriate signal level mask is said to be useful for improving positioning accuracy. However, the persistent signal level mask has a problem that it is difficult to use because there is a possibility that the satellite interruption may be immediately caused when the reception environment deteriorates.

This field focuses on determining the fixed position which has a particularly large effect on the calculation of time. The signal level is masked until the fixed position is roughly determined. After finding a certain position, the mask is released. As a result, positioning can be continued while ensuring time accuracy even in a badly conditioned environment with many shielding objects.

When using the signal level mask of the FIXMASK command together, the higher mask value is applied.

This setting is not applied in the NAV mode.

#### [\*4]

This product is equipped with an algorithm that regards it as an NLOS satellite when the time until the satellite signal arrives at the receiver is later than the expected time. This field can fine-tune the threshold to determine it.

Even satellites that do not satisfy the threshold set in this field are counted as positioning satellites and also displayed on the GSA sentence. Internally, the process of reducing the contribution to the positioning of the target satellite is applied.

This setting may be applied even in the NAV mode.

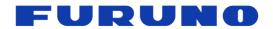

### 7.14 API [ECLK] - ECLK Mode Setting

#### Format:

| \$PERDAPI | , | ECLK | , | Mode | [, | ECLK freq | , | HO time ] | *hh | <cr></cr> | <lf></lf> |
|-----------|---|------|---|------|----|-----------|---|-----------|-----|-----------|-----------|
|           |   | 1    |   | 2    |    | 3         |   | 4         |     |           |           |

| Field | Data               | Range      | Default | Description                                      |
|-------|--------------------|------------|---------|--------------------------------------------------|
| 1     | ECLK               | -          | -       | Command name                                     |
|       |                    |            |         | ECLK setting                                     |
| 2     | Mode               | Mode 0, 1  |         | 0: Normal mode                                   |
|       |                    |            |         | 1: ECLK mode                                     |
|       | 1000000 to         |            |         | Nominal frequency of the oscillator input to the |
| 3     | ECLK freq          | 40000000   | -       | ECLK pin                                         |
|       | (1 MHz to 40 MHz)  |            |         | Not used in normal mode.                         |
| 4     | HO time 0 to 99999 |            |         | Holdover time when satellite interruption        |
| 4     | no time            | 0 10 99999 | -       | Not used in normal mode.                         |

#### **Example:**

\$PERDAPI,ECLK,0,10000000,3600\*6E

Normal mode / ECLK freq and HO time field are omitted.

\$PERDAPI,ECLK,1,10000000,3600\*6F

ECLK mode / Nominal frequency: 10 MHz / Holdover time: Up to 3600 seconds

The current setting value can be checked by the following command. \$PERDAPI,ECLK,QUERY\*10

#### [ECLK mode]

ECLK mode maintains the performance of PPS and GCLK frequencies output by this product as much as possible even while the satellite reception is interrupted by connecting an arbitrary oscillator frequency to the ECLK pin of this product and acquiring the characteristic of the free running state of the oscillator frequency.

You can customize the holdover function by selecting the oscillator connected to the ECLK pin and setting the holdover period.

Since it does not control the oscillator directly, it does not need to be a voltage controlled oscillator. An arbitrary oscillator can be connected in a wide frequency range from 1 MHz to 40 MHz.

#### [Oscillator available for ECLK mode]

The oscillator that can be connected when using this mode must satisfy all of the following conditions.

- Nominal frequency is within the range of 1 MHz to 40 MHz.
- Output frequency does not stop or is not intermittent.
- Output frequency does not change abruptly.

#### [Frequency mode in ECLK mode]

The following three modes are displayed in TPS4 sentence in ECLK mode.

- ECLK LOCK mode
- ECLK HOLDOVER mode
- ECLK FREERUN mode

For details, see the terms in Chapter 2.

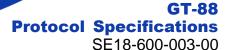

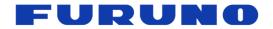

#### [Notes on ECLK mode]

- · The use of this mode may be limited to specific customers.
- Although this mode seeks to stabilize the PPS and GCLK frequencies while the satellite reception is
   interrupted by using the oscillator frequency connected to the ECLK pin, the performance is not
   guaranteed numerically. In addition, its effect varies greatly depending on the performance of the
   connected oscillator in its free running state. We strongly recommend that you evaluate the connected
   oscillator and the actual output value of this product satisfactorily.
- In this mode, only the LEGACY PPS type can be used. Cannot be used with GCLK PPS.
- For ECLK\_HOLDOVER mode, it is necessary to maintain ECLK\_LOCK mode for 180 seconds or more immediately before it. When the ECLK\_LOCK mode period is less than 180 seconds and satellite reception is interrupted or the frequency cannot be obtained from the ECLK pin, the mode transitions to the ECLK\_FREERUN mode.
- HO time set with this command is the period for displaying ECLK\_HOLDOVER mode with TPS4 sentence. It is not a period for which this product guarantees the performance of PPS or GCLK frequency.

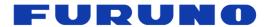

### 7.15 API [ECLKCNT] - Measurement of ECLK pin frequency

Based on the GNSS time, measure and output the frequency input to the ECLK pin.

#### Format:

| \$PERDAPI | , | ECLKCNT | , | cnt | *hh | <cr></cr> | <lf></lf> |
|-----------|---|---------|---|-----|-----|-----------|-----------|
|           |   | 1       |   | 2   |     |           |           |

| Field | Data    | Range    | Default | Description                                                                                                    |
|-------|---------|----------|---------|----------------------------------------------------------------------------------------------------|
| 1     | ECLKCNT | -        | -       | Command name                                                                                                    |
|       |         |          |         | Frequency average processing times                                                                                                    |
| 2     | cnt     | 0 to 100 | 0       | When set to 0, the output of this sentence stops. In the case of 1 to 100, this sentence is output every second. A value of 1 or more means moving average seconds when outputting frequency. For example, when set to 10, the sentence of every second will be output with high accuracy with the moving average value in the last 10 seconds. |

#### **Example:**

\$PERDAPI,ECLKCNT,1\*32

ECLKCNT sentence is output every second.

Response sentence is output every second as below.

\$PERDAPI,ECLKCNT,9999995.43925,Hz\*3F

\$PERDAPI,ECLKCNT,9999995.42697,Hz\*38

\$PERDAPI,ECLKCNT,9999995.42089,Hz\*31

\$PERDAPI,ECLKCNT,9999995.41707,Hz\*33

\$PERDAPI,ECLKCNT,9999995.41626,Hz\*31

\$PERDAPI,ECLKCNT,9999995.41430,Hz\*34

\$PERDAPI,ECLKCNT,9999995.41275,Hz\*33

\$PERDAPI,ECLKCNT,9999995.41159,Hz\*3E

\$PERDAPI,ECLKCNT,9999995.41127,Hz\*37

\$PERDAPI,ECLKCNT,9999995.41035,Hz\*35

\$PERDAPI,ECLKCNT,9999995.40953,Hz\*3D

#### [Notes]

Other than ECLK\_LOCK mode, it is displayed at 0 Hz. The frequency control parameter is reset when this command is input.

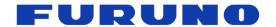

7.16 API [CROUT] - CR Sentence Output Setting

### Format:

| \$PERDAPI | , | CROUT | , | Туре | , | Rate | *hh | <cr></cr> | <lf></lf> |
|-----------|---|-------|---|------|---|------|-----|-----------|-----------|
|           |   | 1     |   | 2    |   | 3    |     |           | •         |

| Field | Data  | Range                               | Default | Description                                                                                                    |
|-------|-------|-------------------------------------|---------|----------------------------------------------------------------------------------------------------|
| 1     | CROUT | -                                   | -       | Command name                                                                                                    |
| 2     | Туре  | G, J, P, Q,<br>W, X, Y, Z           | W,X,Y,Z | Output CR sentence  Multiple sentences can be set at the same time.  Alphabets of outside range are reserved.                                                                               |
| 3     | Rate  | W,X,Y,Z: 0 to 255<br>Others: 0 or 1 | 1       | Output interval or stop setting  P,W,X,Y,Z: 1 to 255: Output interval [second] 0: Output stop  Others: 1: Output every event occurrence 0: Output stop  Reserved except for the above range |

### Example:

\$PERDAPI,CROUT,W,1\*4E

CRW (TPS1) sentence is output every second.

\$PERDAPI,CROUT,XZ,3\*19

CRX (TPS2) sentence and CRZ (TPS4) sentence are output every 3 seconds.

\$PERDAPI,CROUT,W,0\*4F

CRW (TPS1) sentence is stopped.

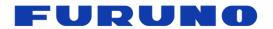

### 7.17 CFG [NMEAOUT] - Standard NMEA Output Setting

### Format:

| \$PERDCFG | , | NMEAOUT | , | Туре | , | Interval | *hh | <cr></cr> | <lf></lf> |
|-----------|---|---------|---|------|---|----------|-----|-----------|-----------|
|           |   | 1       |   | 2    |   | 3        |     |           |           |

| Field | Data     | Range   | Default | Description                                                                                     |
|-------|----------|---------|---------|-------------------------------------------------------------------------------------------------|
| 1     | NMEAOUT  | -       | -       | Command name                                                                                    |
|       |          |         |         | Standard NMEA sentence                                                                          |
| 2     | Туре     | [*1]    | -       | [*1] GGA, GLL, GNS, GSA, GSV, RMC, VTG, ZDA, ALL. (ALL means all sentences from GGA to ZDA.)    |
| 3     | Interval | 0 to 60 | -       | Output interval [second]  When set to 0, output is stopped after outputting sentence only once. |

### **Example:**

\$PERDCFG,NMEAOUT,GGA,2\*57 GGA sentence is output every 2 sec.

\$PERDCFG,NMEAOUT,GSV,0\*56

After outputting GSV sentence only once, stop outputting.

### 7.18 CFG [UART1] - Serial Communication Port Setting

#### Format:

| \$PERDCFG | , | UART1 | , | Baudrate | *hh | <cr></cr> | <lf></lf> |
|-----------|---|-------|---|----------|-----|-----------|-----------|
|           |   | 4     |   | 2        |     |           |           |

| Field | Data     | Range                                                         | Default | Description                                                                          |
|-------|----------|---------------------------------------------------------------|---------|--------------------------------------------------------------------------------------|
| 1     | UART1    | -                                                             | -       | Command name                                                                         |
| 2     | Baudrate | 4800, 9600, 19200,<br>38400, 57600, 115200,<br>230400, 460800 | 38400   | Baud rate [bps]  Depending on the hardware, it may not support 230400 bps or higher. |

### Example:

\$PERDCFG,UART1,115200\*65

Baud rate: 115200 bps

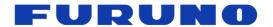

### 7.19 SYS [VERSION] - Software Version Request

This command requests output of software version information.

### Format:

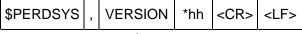

1

| Field | Data    | Range | Default | Description  |
|-------|---------|-------|---------|--------------|
| 1     | VERSION | -     | •       | Command name |

### Example:

\$PERDSYS, VERSION\*2C

### 7.20 SYS [GPIO] - GPIO Output Request

This command requests output of GPIO input / output information.

### Format:

| \$PERDSYS | , | GPIO | *hh | <cr></cr> | <lf></lf> |
|-----------|---|------|-----|-----------|-----------|
|           |   | 1    |     |           |           |

|   | Field | Data | Range | Default | Description  |
|---|-------|------|-------|---------|--------------|
| Ī | 1     | GPIO | -     | -       | Command name |

### Example:

\$PERDSYS,GPIO\*67

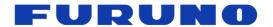

### 7.21 SYS [ANTSEL] - Antenna Input Setting

This command sets the LNA of the antenna, requests the output of the current state.

### Format:

| \$PERDSYS | , | ANTSEL | , | Mode | *hh | <cr></cr> | <lf></lf> |
|-----------|---|--------|---|------|-----|-----------|-----------|
|           |   | 1      |   | 2    |     |           |           |

| Field | Data   | Range                                               | Default | Description                                                                                                    |
|-------|--------|-----------------------------------------------------|---------|----------------------------------------------------------------------------------------------------|
| 1     | ANTSEL | -                                                   | -       | Command name                                                                                                    |
| 2     | Mode   | FORCE1H,<br>FORCE1L,<br>FORCE2,<br>FLEXFS,<br>QUERY | [*1]    | LNA mode FORCE1H: Set LNA to High gain FORCE1L: Set LNA to Low gain FORCE2: Set LNA to FORCE2 FLEXFS: LNA is set by hardware QUERY: Request ANTSEL sentence |

### Example:

\$PERDSYS,ANTSEL,FORCE1H\*7F

### [\*1]

It depends on the product as follows.

| Product name                                             | LNA mode      |                |  |
|----------------------------------------------------------|---------------|----------------|--|
| Froduct name                                             | FLNA pin: LOW | FLNA pin: HIGH |  |
| GT-88                                                    | FORCE1H       | FORCE1L        |  |
| ePV7010B<br>(eRideOPUS 7 chip 64pin with GT-88 software) | FLEXFS        | FORCE2         |  |

### [Precautions for use]

Please set an appropriate LNA for the antenna. When it is not an appropriate LNA setting, this product may cause reception failure of the satellite.

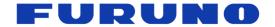

### 8 Backup of the Receiver Parameters (for BBRAM)

The GT-88 stores the satellite information, the positioning result and the command setting to a backup area, and can use them at the next power on. The GT-88 has a BBRAM as a backup area. The BBRAM is a storage area which can back up while the backup power supply (VBK) is available. The backup to the BBRAM executes automatically every second. When inputting a command, the setting is backed up at the timing. The stored data are erased by RESTART command and an interruption of the backup power supply.

The parameters which this receiver has backed up are shown below.

Table 8.1 Backup of Receiver Parameters (Time, Position, Satellite Data)

| CONTENTS           | PARAMETER      | нот | WARM | COLD | FACTORY | POWER<br>OFF/ON |
|--------------------|----------------|-----|------|------|---------|-----------------|
| Present time       | Date & Time    | YES | YES  | YES  | NO      | YES             |
| Present time       | Millennium     | YES | YES  | YES  | NO      | YES             |
|                    | Latitude       | YES | YES  | YES  | NO      | YES             |
| Current position   | Longitude      | YES | YES  | YES  | NO      | YES             |
|                    | Altitude       | YES | YES  | YES  | NO      | YES             |
|                    | Latitude       | YES | YES  | YES  | NO      | YES [*2]        |
| Hold position [*1] | Longitude      | YES | YES  | YES  | NO      | YES [*2]        |
|                    | Altitude       | YES | YES  | YES  | NO      | YES [*2]        |
| Ephemeris          | Ephemeris data | YES | NO   | NO   | NO      | YES [*3]        |
| Almanac            | Almanac data   | YES | YES  | NO   | NO      | YES             |

<sup>[\*1]</sup> Back up only when the survey position has been calculated or the position mode is set to TO mode by SURVEY command.

**Table 8.2 Backup of Communication Setting** 

| COMMAND<br>NAME | PARAMETER            | НОТ | WARM | COLD | FACTORY | POWER<br>OFF/ON |
|-----------------|----------------------|-----|------|------|---------|-----------------|
| UART1           | Baud rate of UART1   | YES | YES  | YES  | YES     | NO              |
| NMEAOUT         | NMEA output interval | YES | YES  | YES  | YES     | NO              |

<sup>[\*2]</sup> CSS mode or TO mode only.

<sup>[\*3]</sup> Expiration date is maximum 4 hours in case of GPS.

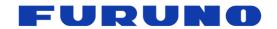

Table 8.3 Backup of Command Setting

| COMMAND<br>NAME | PARAMETER                              | НОТ      | WARM     | COLD     | FACTORY | POWER<br>OFF/ON |
|-----------------|----------------------------------------|----------|----------|----------|---------|-----------------|
| GNSS            | GNSS setting                           | YES      | YES      | YES      | NO      | YES             |
| PPS             | PPS setting                            | YES      | YES      | YES      | NO      | YES             |
| FREQ            | FREQ setting                           | YES      | YES      | YES      | NO      | YES             |
|                 | position mode                          | YES      | YES      | YES      | NO      | YES             |
|                 | Sigma threshold                        | YES      | YES      | YES      | NO      | YES             |
| SURVEY          | Time threshold                         | YES      | YES      | YES      | NO      | YES             |
|                 | Calculation process of survey position | YES [*1] | YES [*1] | YES [*1] | NO      | YES [*1]        |
| DEFLS           | Default leap second                    | YES      | YES      | YES      | NO      | YES             |
| TIMEZONE        | LZT setting                            | YES      | YES      | YES      | NO      | YES             |
| TIMEALIGN       | Time alignment                         | YES      | YES      | YES      | NO      | YES             |
| FIXMASK         | FIXMASK setting                        | YES      | YES      | YES      | NO      | YES             |
| OCP             | OCP setting                            | NO       | NO       | NO       | NO      | NO              |
| NLOSMASK        | NLOS satellite elimination setting     | YES      | YES      | YES      | NO      | YES             |
| ECLKCNT         | ECLKCNT output setting                 | NO       | NO       | NO       | NO      | NO              |
| ECLK            | ECLK mode setting                      | YES      | YES      | YES      | NO      | YES             |
| CROUT           | CR sentence output setting             | YES      | YES      | YES      | NO      | YES             |
| ANTSEL          | Antenna input setting                  | YES      | YES      | YES      | YES     | NO              |

<sup>[\*1]</sup> CSS mode or TO mode only.

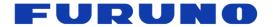

# 9 Insertion of Leap Second

This product outputs the time information as shown below when a leap second is adjusted.

### [Leap second (+1) insertion]

When inserting a leap second (+1), 23:59:60 is inserted at the update timing. The table below shows an example.

| GPS time   | UTC date          | UTC time |
|------------|-------------------|----------|
| 1009411213 | December 31, 2011 | 23:59:58 |
| 1009411214 | December 31, 2011 | 23:59:59 |
| 1009411215 | December 31, 2011 | 23:59:60 |
| 1009411216 | January 1, 2012   | 00:00:00 |
| 1009411217 | January 1, 2012   | 00:00:01 |
| 1009411218 | January 1, 2012   | 00:00:02 |

### [Leap second (-1) insertion]

When inserting a leap second (-1), 23:59:59 is removed at the update timing. The table below shows an example.

| GPS time   | UTC date      | UTC time |
|------------|---------------|----------|
| 1056672013 | June 30, 2013 | 23:59:57 |
| 1056672014 | June 30, 2013 | 23:59:58 |
| 1056672015 | July 1, 2013  | 00:00:00 |
| 1056672016 | July 1, 2013  | 00:00:01 |
| 1056672017 | July 1, 2013  | 00:00:02 |

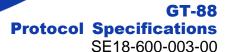

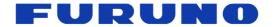

### 10 Instructions and Directions for Use

In case of using GLONASS satellite with this product, please use a multi-GNSS antenna. When setting to use GLONASS with GPS antenna, GLONASS signals may be received in rare case. However, this product does not guarantee the operation in this state.

GLONASS does not prescribe the behavior of navigation message when leap second is inserted. Therefore, tracking and positioning of GLONASS may be temporarily interrupted depending on the behavior of the navigation message broadcast by GLONASS at the timing when leap second is inserted. In addition, it may be necessary to restart positioning resumption.

In case of selecting GLONASS and the other satellites (GPS/Galileo/QZSS) together, this product uses GLONASS in position fix after the time is fixed with either GPS/Galileo/QZSS. Therefore, when it cannot receive the required number of GPS/Galileo/QZSS for position fix, it may not do position fix with GLONASS satellites. However, in case of GLONASS standalone positioning, GLONASS positioning is immediately performed.

Galileo and GLONASS satellites output parameters for converting the time system of each satellite to GPS time. According to ICD, it is defined as follows.

GGTO: Difference between Galileo time and GPS time

tauGPS: Difference between GLONASS time and GPS time

GGTO is broadcasted from the Galileo satellite in a cycle of 60 seconds, and tauGPS is broadcasted from the GLONASS satellite in a cycle of 30 seconds.

When setting to use multiple satellites including Galileo (e.g. GPS+Galileo) with GNSS command, Galileo will not be used for positioning until GGTO acquisition. However, when using Galileo alone, positioning will start without waiting for GGTO acquisition. In this case, 1PPS is output at Galileo time until GGTO acquisition even if 1PPS is set to GPS synchronization.

As of 2018, QZSS has fewer satellites being operated compared to GPS and GLONASS. Therefore, depending on the time zone it may not be received because it is located at a low elevation angle. We recommend that you use QZSS in conjunction with other satellites in order to ensure consistent time output and positioning continuously.

QZSS satellites do not broadcast parameters for converting to GPS time like GGTO of Galileo satellite or tauGPS of GLONASS satellite. Therefore, 1PPS is output in synchronization with the QZSS time even if 1PPS is set to GPS synchronization.

This product implements a mechanism to check the consistency of the message content of the signal received from the antenna. Therefore if the product is connected to the simulator after positioning with the actual satellite in the continuous energized state without turning the power OFF/ON or restarting, or vice versa, positioning may not be performed. The case that the simulator scenario is changed in the middle is the same. In this case, positioning can be performed by executing power OFF/ON or by sending a RESTART command.

Details of the specifications other than the protocol of this product are also described in the hardware specifications.

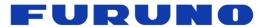

### **11 FAQ**

- Q. The receiver cannot receive satellite signals. What kind of causes can you think of?
- A. Please check whether this product and the antenna are properly connected. Especially when the signal level is low as a whole, there is a possibility that proper gain may not be maintained even if this product and the antenna are physically connected by cables.
- Q. Even though the antenna setting is appropriate, positioning is not possible. What kind of causes can you think of?
- A. Among the commands being backed up, there may be a factor impeding positioning. Or, positioning may not be possible since almanac data being backed up is abnormal. In this case, execute FACTORY COLD with the RESTART command and erase all backups with the FLASHBACKUP command.
- Q. Is there a command to output the almanac acquisition time?
- A. eSIP protocol does not have such command.
- Q. Is there an expiration date for the almanac?
- A. With this product, the almanac has no expiration date.
- Q. In case of any abnormality in this product, how is it notified?
- A. When this product finds an unexpected exception processing, it will automatically restart after outputting the following message. "\*" in the message indicates the register value, and "xx" indicates the type of exception.

<CRASH PC=\* SR=\* EXCEPTION=xx R0=\* R1=\* R2=\* R3=\* R4=\* R5=\* R6=\* R7=\* R8=\* R9=\* R10=\* R11=\* R12=\* SP=\* LR=\*>